### **Programy hodowlane**

Materiały do zajęć

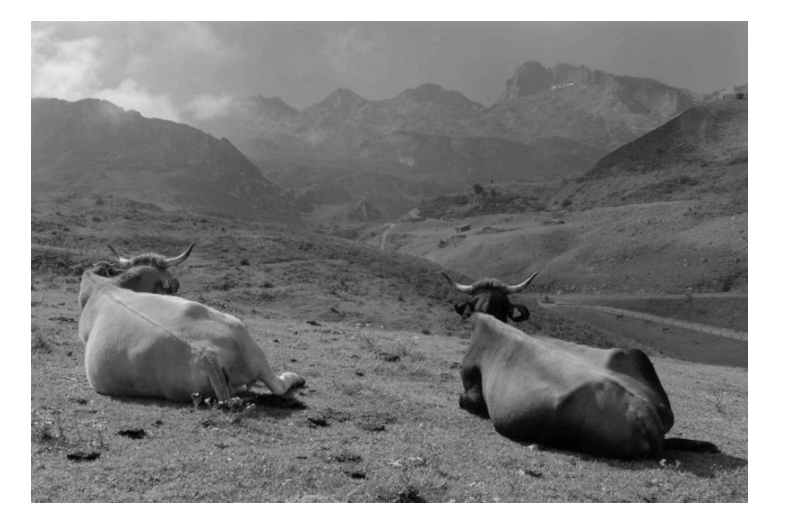

Materiały powstały z myślą o studentach Uniwersytetu Przyrodniczego w Poznaniu, głównie ze względu na ograniczony dostęp do nowoczesnych źródeł na temat programów hodowlanych w języku polskim. Zasadniczo korzystanie z nich wymaga znajomości założeń genetyki ilościowej. Opracowanie z tego zakresu można również znaleźć na mojej stronie.

**Od autora** 

Gorąca prośba do wszystkich czytelników materiałów o podzielenie się opinią na ich temat. Opracowanie jest stale aktualizowane i wszelkie uwagi krytyczne są na tym etapie szczególnie mile widziane. Za wszystkie dotąd otrzymane sugestie bardzo dziękuję.

strabel@jay.up.poznan.pl

### **Tomasz Strabel**

**Uniwersytet Przyrodniczy w Poznaniu, Katedra Genetyki i Podstaw Hodowli Zwierz**ą**t**

**16-02-2010**

# **1. Czynniki determinuj**ą**ce post**ę**p hodowlany**

### **Program hodowlanych a post**ę**p hodowlany**

Ze względu na dużą liczbę czynników determinujących wielkość osiąganego postępu hodowlanego projektowanie i optymalizacja programów hodowlanych jest procesem złożonym. Przy podejmowaniu decyzji pomocne może być studiowanie alternatywnych schematów. Porównywanie programów wymaga zdefiniowania miary do ich oceny ich jakości. Wymaga to przede wszystkim precyzyjnego zdefiniowania celu hodowlanego. Można wyróżnić trzy kryteria oceny programów hodowlanych:

- 1. Wielkość reakcji na selekcję;
- 2. Utrzymanie poziomu zmienności genetycznej mierzonej jako średni poziom inbredu;
- 3. Koszty finansowe realizacji programu.

Wielkość reakcji na selekcję określa korzyści uzyskiwane z realizacji programu, natomiast poziom inbredu i koszty finansowe to wydatki, jakie wiążą się z uzyskiwanym korzyściami. Niestety wielkość reakcji na selekcję, poziom inbredu i nakłady finansowe wyrażane są w różnych jednostkach, stąd rodzi się problem we wskazaniu jednego prostego kryterium, które umożliwiłoby porównanie alternatywnych programów hodowlanych.

 Stosunkowo łatwo można porównać programy analizując wielkość reakcji na selekcję i poziomu inbredu. Można przyjąć, że porównuje się programy przy jednakowym poziomie inbredu: najlepszy jest taki program, który charakteryzuje się wyższą reakcją na selekcję przy takim samym poziomie wzrostu inbredu w przeliczeniu na pokolenie. Zdecydowanie trudniej jest uwzględnić nakłady/koszty finansowe i wyrazić ewentualne zyski. Przede wszystkim nie jest łatwo w prosty sposób je określić. Mimo, że w ekonomii istnieje wiele metod analizy tego typu problemów, każda z nich posiada wady utrudniające ich praktyczne wykorzystanie w hodowli. Stąd będziemy się koncentrować wyłącznie na aspektach hodowlanych, tj. wielkości reakcji na selekcję i poziomie zmienności genetycznej.

### **Przewidywanie reakcji na selekcj**ę

Podstawowe równanie do przewidywania reakcji na selekcję wygląda następująco.

 $R = i * \rho * \sigma_A$ 

$$
R
$$
 - wielkość postępu hodowlanego w jednostce czasu

- i- intensywność selekcji
- ρ- dokładność selekcji - oceny
- σ<sub>Α</sub> - genetyczne odchylenie standardowe

1. Czynniki determinujące postęp hodowlany……………………………………………………….. 4

 **Post**ę**p hodowlany** – wielkość zmiany średniej wartości hodowlanej w populacji będącej wynikiem selekcji. Przewidywany postęp hodowlany określa się jako reakcję na selekcję, która zależy od kilku elementów wymienionych poniżej.

 **Intensywno**ść **selekcji** określa, w jakim stopniu hodowcy są zdeterminowani do wyboru tylko najlepszych zwierząt. Oblicza się ją jako średnią wartość kryterium selekcyjnego (najczęściej indeksu) selekcjonowanych zwierząt w odchyleniu od średniej wartości w populacji wyrażone na standaryzowanej skali. W większości przypadków przyjmuje się, że kryterium selekcyjne posiada rozkład normalny, stąd *i* można wyliczyć z frakcji selekcjonowanych zwierząt.

 **Dokładno**ść **selekcji** – dokładność oceny wartości hodowlanej – określa siłę zależności między prawdziwą wartością hodowlaną a jej oszacowaniem dla cechy, na którą prowadzona jest selekcja. Dokładność selekcji zawiera się w przedziale od 0 do 1. Kwadrat dokładności określa proporcje zmienności genetycznej opisanej przez kryterium selekcyjne.

**Zmienno**ść **genetyczna** – addytywne genetyczne odchylenie standardowe, inaczej zmienność wartości hodowlanych w populacji dla doskonalonej cechy. O ile i oraz ρ wyrażane są w jednostkach standaryzowanych o tyle zmienność genetyczna jest w powyższym równaniu elementem skalującym – wyrażanym w takich jednostkach, w jakich wyrażana jest wartość cechy.

### **Odr**ę**bno**ść **płci**

Praktyka hodowlana jest bardziej złożona aniżeli powyżej przedstawione równanie. Prostym tego przykładem jest odrębność płci i ich znaczenie na osiąganą wielkość reakcji na selekcję. W takim przypadku wielkość reakcji na selekcję można obliczyć ze wzoru:

$$
R=\frac{\dot{I}_m^*\boldsymbol{\rho}_m^*\boldsymbol{\sigma}_A+\dot{I}_f^*\boldsymbol{\rho}_f^*\boldsymbol{\sigma}_A}{2}
$$

gdzie wskaźniki *m* i *f* odnoszą się odpowiednio do płci żeńskiej i męskiej.

### **Odst**ę**p pokole**ń

 Przy nakładających się pokoleniach istnieje wiele klas wiekowych zwierząt a wielkość reakcji na selekcję jest uzależniona od łącznego efektu selekcji w każdej klasie wiekowej z uwzględnieniem odstępu pokoleń, czyli wieku rodziców, gdy rodzi się ich wyselekcjonowane potomstwo. Stąd

$$
R=\frac{\overline{R}}{\overline{L}}
$$

 gdzie*L* to średni odstęp pokoleń dla klas wiekowych – ilość czasu potrzebna na zastąpienie danego pokolenia kolejnym, natomiast *R* można obliczyć ze wzoru:

$$
\overline{R} = \frac{1}{2} \sum_{x=m,f} \sum_{k=1}^{n} \boldsymbol{\dot{I}}_{x,k} \boldsymbol{\rho}_{x,k} \boldsymbol{\sigma}_{A} \frac{\boldsymbol{n}_{x,k}}{N_{x}}
$$

 gdzie x oznacza płeć, a k klasę wiekową, natomiast ½ uśrednia wynik ze względu na dwie płcie;  $n_{x,k}$  to liczba rodziców płci x wybranych z klasy wiekowej k, nastomiast  $N_x$  to całkowita liczba wybranych rodziców samców (gdy x=m) i matek (gdy x=f).

Średni odstęp pokoleń można obliczyć w następujący sposób:

$$
\overline{L} = \frac{1}{2} \sum_{x=m,f} \sum_{k=1}^{n} age(k) \frac{n_{x,k}}{N_x}
$$

gdzie age(k) to wiek klasy k w czasie gdy rodzi się potomstwo wyselekcjonowanej grupy rodziców.

### **Doskonalenie wielu cech**

W przypadku doskonalenia wielu cech cel hodowlany (**H**) definiuje wagę, jaką przypisujemy każdej z cech. Cel hodowlany jest sumą wartości hodowlanych dla każdej z cech ważonych za pomocąwag ekonomicznych:

$$
H = A_1v_1 + A_2v_2 + \dots + A_rv_r
$$

gdzie A to prawdziwe wartości hodowlane a v to wagi ekonomiczne tych cech. Ponieważ poznanie prawdziwych wartości hodowlanych nie jest możliwe, kryterium selekcyjnym staje się indeks, którego wartością oczekiwana jest równa H. Stąd do przewidzenia wartości H używa się indeksu selekcyjnego.

$$
I = b_1 P_1 + b_2 P_2 + \dots + b_t P_t
$$

 $P = b_1 P_1 + b_2 P_2 + ... + b_t P_t$ stąd wartości wag indeksu można wyznaczyć z równania:

### **b** =  $\mathbf{P}^{-1}\mathbf{G}\mathbf{v}$ <br>z ko-warian

gdzie **b** to wektor wag indeksu, **P** to macierz ko-wariancji dla źródeł informacji używanych w indeksie, **G** to macierze ko-wariancji pomiędzy źródłami informacji a prawdziwymi wartościami hodowlanymi zwierząt a **v** to wektor wag ekonomicznych celu hodowlanego H. Najczęściej jednak w praktyce indeks selekcyjny I to indeks ważonych wartości hodowlanych uzyskanych metodą BLUP:

$$
I = b_1 EBV_1 + b_2 EBV_2 + \dots + b_t EBV_t
$$

przez co unika się konieczności rozwiązania układu **b**=**P**-1**Gv**. Dalej w konsekwencji można przyjąć, że reakcja na selekcję będzie równa różnicy selekcyjnej wyrażonej w jednostkach wartości hodowlanej:

### $R = \Delta EBV$ .

Zatem wielkość reakcji na selekcję uzyskiwaną jako wynik realizacji programu hodowlanego można określić znając **P**, **G**, **i** oraz σi gdzie <sup>σ</sup>i to odchylenie standardowe indeksu selekcyjnego i korzystając z założeń teorii indeksu selekcyjnego. Istnieją jednak czynniki utrudniające precyzyjne oszacowanie spodziewanego postępu hodowlanego, należy do nich zaliczyć:

1. redukcję wariancji genetycznej na skutek prowadzonej selekcji;

2. efekt skorelowanych EBV selekcjonowanych zwierząt na intensywność selekcji;

3. uwzględnienie pełnej informacji rodowodowej przy ocenie zwierząt.

# **2. Podstawowe składowe programów hodowlanych**

**Programem hodowlanym** nazywamy szczegółowo opracowany schemat genetycznego doskonalenia populacji.

**Cel hodowlany** wskazuje które cechy są doskonalone i jaki nacisk jest położony na każdą z nich. Może on być przedstawiony w postaci wag ekonomicznych przyporządkowanych każdej z doskonalonych cech. Cel hodowlany powinien zapewnić wyższą efektywność produkcji w przewidywanych warunkach produkcyjnych.

**Składowe programu hodowlanego stanowi**ą: system gromadzenia danych, metody i narzędzia oceny wartości hodowlanej, system selekcji i kojarzenia, struktura przekazywania uzyskanego postępu w populacji produkcyjnej.

Rysunek 1. Struktura programów hodowlanych.

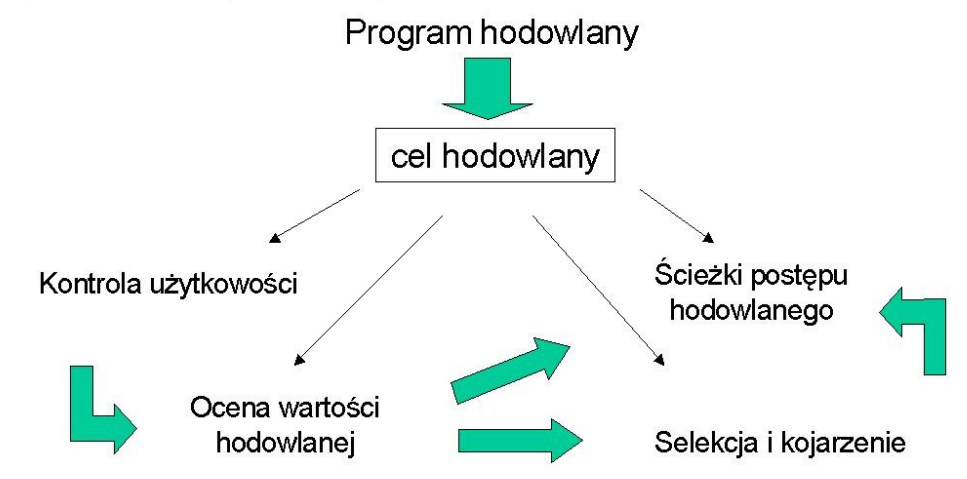

Optymalny program hodowlany jest dostosowany do specyfiki danego gatunku i cech zawartych w celu hodowlanym.

Kontrola **skuteczno**ś**ci prowadzenia pracy hodowlanej** powinna stanowić integralną część programów hodowlanych. Efektywność prowadzonej pracy hodowlanej można analizować przez porównywanie oczekiwanej ze zrealizowaną odpowiedzią na selekcje, analizę poziomu inbredu oraz ponoszonych kosztów. Stosunkowo łatwym do określenia wyznacznikiem skuteczności prowadzonych prac może być analiza trendu genetycznego.

**Czynniki utrudniaj**ą**ce precyzyjne oszacowanie spodziewanego post**ę**pu hodowlanego** 

- redukcie wariancji genetycznej na skutek prowadzonej selekcji:
- efekt skorelowanych WH selekcjonowanych zwierząt na intensywność selekcji;
- uwzględnienie pełnej informacji rodowodowej przy ocenie zwierząt.**Inne elementy wymagaj**ą**ce uwzgl**ę**dnienia przy ocenie programów hodowlanych**
- Selekcja odcinająca i nakładające się pokolenia
- Selekcia wielostopniowa
- Dryf, inbred, efektywna wielkość populacji

### **Rozbie**ż**no**ść **mi**ę**dzy post**ę**pem oczekiwanym a realizowanym**

- Użycie niewłaściwego modelu do oceny wartości hodowlanej
- Przeszacowanie parametrów genetycznych (np. h2)
- Preferencyjne traktowanie niektórych kandydatów selekcyjnych
- Nieoczekiwana skorelowana odpowiedź w innych cechach.
- Nie przestrzeganie zasad określonych w programie.

Przy projektowaniu programów hodowlanych uwzględnia się występowanie **interakcji genotyp**ś**rodowisko**, która określa wrażliwość genotypu na zmiany w środowisku. Jeśli niejednakowe uszeregowanie różnych genotypów (linii, ras, gatunków) wynika z warunków, w jakich są one utrzymywane to znaczy, że występuje interakcja genotyp-środowisko. Interakcja genotyp-środowisko determinuje

- cel hodowlany wymaga dostosowania do specyfiki danego rynku i środowiska w jakim utrzymywane są zwierzęta,
- metodę oceny wartości hodowlanej wymaga uwzględnienia efektu interakcji, np. przez stosowanie metody wielocechowej.

Populacja hodowlana i produkcyjna są często w pewnym stopniu oddzielone. Ponieważ celem jest doskonalenie produkcji zwierząt postęp uzyskany w populacji aktywnej musi być przekazywany do populacji produkcyjnej.

### **Cel hodowlany**

Bardzo ogólnie można stwierdzić, że programy hodowlane realizowane są w celu uzyskania "najlepszych" zwierząt. Jednakże takie określenie jest bardzo mało precyzyjne i trudno do niego dopasować założenia programu hodowlanego w taki sposób by był on skuteczny. Dlatego konieczne jest bardziej precyzyjne zdefiniowanie celu. Nie musi on się odnosić do konkretnego punktu, jaki powinna osiągnąć populacja, np. uzyskanie 20 prosiąt w miocie. Możliwym jest podanie celu jako kierunku zmian, np. zwiększenie liczby prosiąt w miocie.

 Sprecyzowany cel hodowlany jest podstawowym elementem programu hodowlanego, który rzutuje na jego składowe, dlatego też powinien zostać określony na samym początku programu.

 Cel hodowlany jest kombinacją cech i w jego skład powinny wchodzić wszystkie istotne dla hodowców cechy. Parametry genetyczne poszczególnych cech, jak np. odziedziczalność, chociaż mogą w ogromnym stopniu determinować możliwość skuteczności prowadzonej pracy nie powinny być kryterium decydującym o uwzględnieniu cechy w celu hodowlanym. Zrealizowany postęp genetyczny nie zależy bowiem tylko i wyłącznie od odziedziczalności cech – jest determinowany w dużej mierze wagąjaką się przypisuje poszczególnym cechom.

#### **Praktyczne znaczenie cech w ameryka**ń**skim indeksie TPI**

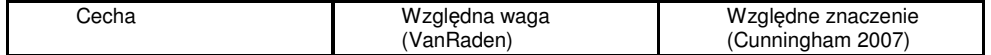

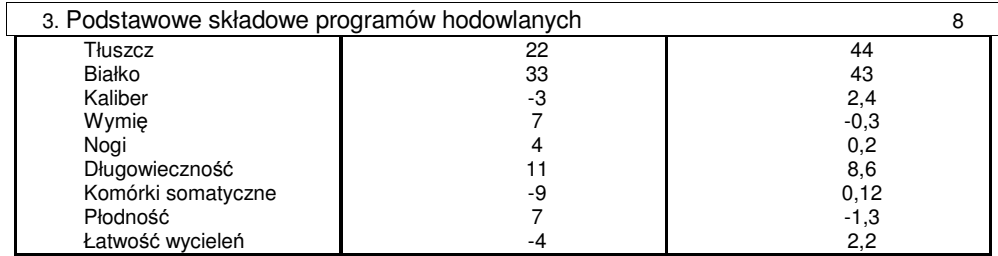

Prawidłowo sformułowany cel hodowlany winien uwzględniać kierunek zmian rynku i warunków środowiskowych oraz innych uwarunkowań (polityczne, kwoty mleczne itp.), w jakich będą użytkowane zwierzęta w perspektywie czasu. Wynika to z faktu, że decyzje podejmowane podczas realizacji założeńplanu przyniosą skutek w postaci "lepszych" zwierząt dopiero po upływie dłuższego czasu, dla wielu cech o dużym znaczeniu gospodarczym, po wielu latach. **Liżytkowość wnuczok** 

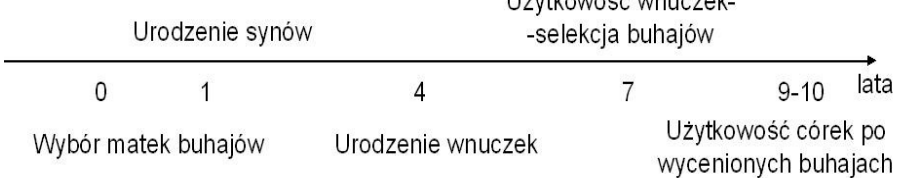

Rysunek 2. Decyzje selekcyjne a czas na ich skutek w postaci zmiany populacji produkcyjnej.

Praktyczna hodowla zwierząt zazwyczaj wymaga jednoczesnego doskonalenia wielu cech w tym samym czasie. Cel hodowlany określa, które cechy będą doskonalone i jaki nacisk jest położony na każda z cech. Idealnym rozwiązaniem jest sformułowanie celu hodowlanego w postaci sumy wszystkich cech. Znacznie ułatwia to korzystanie przez hodowców z tak określonego celu hodowlanego, wystarcza bowiem uszeregować zwierzęta wg jednego kryterium. Jednak z drugiej strony w praktyce często funkcjonują dla tej samej populacji dwa lub więcej cele hodowlane, tym samym hodowca ma możliwośćkorzystania z tego, który uważa za najbardziej optymalny dla potrzeb swojego stada.

 Należy sobie zdawać sprawę, że nadmierna ilość cech podanych w celu hodowlanym oznacza zmniejszenie skuteczności prowadzonej pracy na poszczególne cechy.

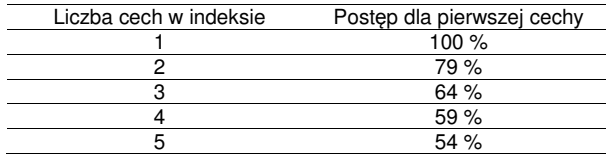

Znaczenie uwzględniania dodatkowych cech przejawia się w takich elementach jak: - liczba zwierząt,

- 
- koszt kontroli użytkowości,
- częstość kontroli użytkowości,
- częstość oceny zwierząt,
- czas potrzebny na uzyskanie dodatkowych zysków,
- wpływ na kierunek selekcji pozostałych cech,
- przewidywane znaczenie cechy w przyszłości,
- ryzyko spadku znaczenia cechy w przyszłości.

 Dla populacji jednego gatunku, znajdującej się na określonym terenie może występować bardzo duże zróżnicowanie celów hodowlanych. Z jednej wysoko wyspecjalizowani hodowcy będą kierowaćhodowlę w stronę określonej grupy konsumentów. Przykładem może być duża zawartość tłuszczu

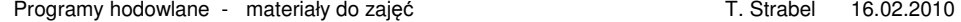

 śródmięśniowego w wołowinie – pożądana przez konsumentów wołowiny w restauracjach (tłuszcz podnosi walory smakowe), niepożądana przez klientów sklepów, którzy niechętnie decydują się na zakup mięsa z widocznym tłuszczem. Na tym samy terenie mogą się znajdować hodowcy-rolnicy, którzy w dużym stopniu będą nastawieni na autokonsumpcję. Dla nich cel hodowlany, choć sprecyzowany dla tego samego gatunku, czy nawet populacji, będzie zupełnie inny.

Przykład 1. Indeksy selekcyjne stosowane w hodowli bydła mlecznego (wagi w %).

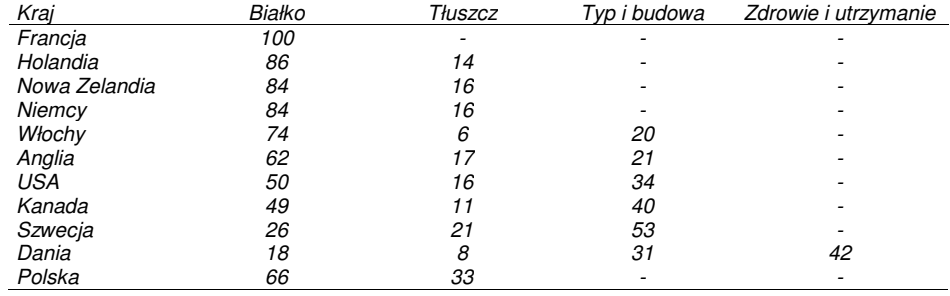

Rysunek 1. Ścieżki na których realizowany jest postęp hodowlany.

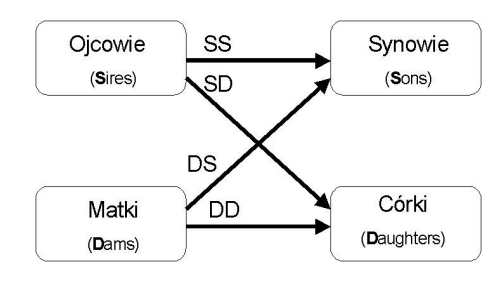

Mamy zatem:

$$
\Delta R = \frac{R_{ss} + R_{DS} + R_{SD} + R_{DD}}{L_{ss} + L_{DS} + L_{SD} + L_{DD}}
$$

 Przykład 2. Oblicz tempo postępu hodowlanego realizowanego dla bydła mlecznego w efektywnie działającym programie hodowlanym mając następujące dane:

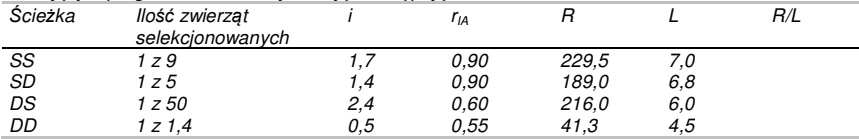

 ∆R=27,81kg. Oblicz wielkość postępu uzyskiwanego na każdej ścieżce oraz jego proporcjonalny udział w całym postępie.

W hodowli zwierząt istnieją dwa podstawowe podejścia do definiowania celu hodowlanego. Pierwsze to wyrażenie celu jako **sumy wa**ż**onej warto**ś**ci hodowlanych i wag ekonomicznych**. Przy tym podejściu wagi ekonomiczne cech są oparte na modelu ekonomicznym systemu produkcji. W drugim podejściu wyraża się cel hodowlany jako **zbiór po**żą**danego post**ę**pu dla ka**ż**dej z cech**. Pożądany postęp dla danej cechy może być oparty o marketingowe i komercjalne rozważania firmy hodowlanej. W wielu przypadkach pożądany postęp ma maksymalizować rynkowy udział firmy hodowlanej na następne kilka - kilkanaście lat.

#### 3. Podstawowe składowe programów hodowlanych 10

 Bez względu na to jaką metodą zostanie wyznaczony indeks ważne jest aby spełniał on oczekiwania hodowców i był stosowany w praktyce. Dekkers i Gibbon (1998) podają, że indeks osadzony na solidnych naukowo opracowanych podstawach ale nie akceptowany przez hodowców ma mniejsze znaczenie w selekcji w kierunku realizacji wyznaczonego celu hodowlanego aniżeli indeks, który być może nie jest optymalny pod względem technicznym ale jest powszechnie akceptowany przez hodowców.

### **Składniki programu hodowlanego**

**System gromadzenia danych**: Szacowanie wartości hodowlanej wymaga danych fenotypowych o kandydatach do selekcji. W zależności od doskonalonej cechy może on być bardzo różnie zorganizowany. W przypadku selekcji buhajów na cechy mleczności wymagana jest znajomość użytkowości jego córek. Jeśli jednak interesują nas cechy związane z mięsnością ocenę można przeprowadzić na selekcjonowanych kandydatach, zgromadzonych w stacjach oceny.

 Unifikacją systemów identyfikacji zwierząt oraz zasad kontroli użytkowości zajmuje się międzynarodowa organizacja ICAR. Jednym z jej zadań jest standaryzacja urządzeń wykorzystywanych do kontroli mleczności.

**Szacowanie warto**ś**ci hodowlanej.** Obecnie najdokładniejszą metodą oceny wartości hodowlanej jest powszechnie stosowana metoda BLUP model zwierzęcia (Best Linear Unbiased Prediction- Najlepsza liniowa nieobciążona predykcja). Nazwa BLUP podkreśla 3 cechy charakterystyczne tej procedury:

- najlepszy odnosi się do " najmniejszej wariancji błędu" co oznacza że BLUP daje najbardziej dokładna ocenę,

 - liniowa - wskazuje na to, że ocena wartości hodowlanej przeprowadzana jest w oparciu o modelliniowy,

 - nieobciążona oznacza, że wartość oczekiwana szacowanej wartości hodowlanej równa jest rzeczywistej wartości hodowlanej, nie ma błędów systematycznych, E(EBV)= rzeczywista wartość hodowlana.

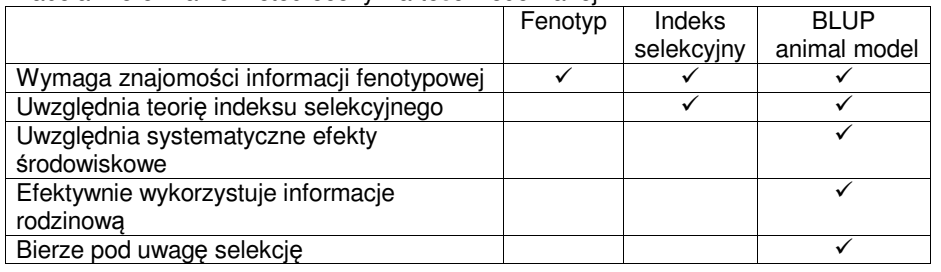

### Tabela. Porównanie metod oceny wartości hodowlanej.

### **Przyczyny stosowania uproszczonych metod oceny warto**ś**ci hodowlanej**

- Małe znaczenie ekonomiczne postępu
- Mała wielkość populacji
- Niski poziom wiedzy fachowej hodowców
- Brak specjalistów do obsługi systemów oceny
- Mała wiarygodność wyników kontroli użytkowości lub jej brak

Źródła informacji rodzinowej

Programy hodowlane - materiały do zajęć T. Strabel 16.02.2010 Jeśli oceniamy tylko osobniki ostatniej generacji to osobnik oznaczony znakiem **?** może zostać oceniony na podstawie: - Fenotypu własnego ?

- - Fenotypu 2 sztuk pełnego rodzeństwa
	-
- Fenotypu 3 grup po 3 sztuki półrodzeństwa

**Selekcja i kojarzenie:** Selekcja i kojarzenie ma miejsce po oszacowaniu wartości hodowlanej. Selekcja odnosi się do wyboru rodziców następnego pokolenia, podczas gdy kojarzenie oznacza dobór par spośród wyselekcjonowanych osobników. Dlatego selekcja poprzedza kojarzenie. Proces selekcji determinuje postęp genetyczny populacji w czasie, podczas gdy kojarzenie determinuje, w jakich układach ojcowskich i matczynych allele pojawią się u potomstwa. Idealnym połączeniem obu narzędzi hodowlanych jest **mate selection** czyli selekcja par. W przypadku mate selection selekcja i dobór odbywa się jednocześnie przez co możliwe jest uzyskanie optymalnego pokolenia potomnego.

**Rozpowszechnianie post**ę**pu genetycznego**: W większości gatunków populacja hodowlana i produkcyjna są różne. Postęp hodowlany jest wytwarzany w populacji hodowlanej-aktywnej ale końcowym celem jest doskonalenie całej populacji. Dlatego postęp genetyczny uzyskany w populacji hodowlanej musi być przekazywany do populacji produkcyjnej.

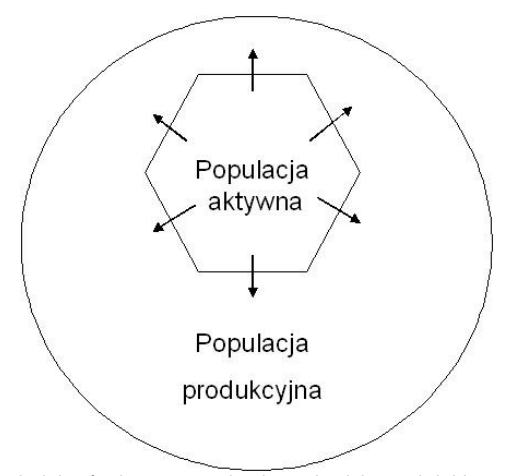

Ważne jest aby uwzględnić różnicę w warunkach środowiskowych jakie mogą występować między populacją aktywną a produkcyjną.

**Opó**ź**nienie genetyczne.** Ze względu na to, że selekcja prowadzona jest przede wszystkim w populacji aktywnej dlatego jej poziom genetycznym jest zwykle wyższy od tego jaki jest w populacji 3. Podstawowe składowe programów hodowlanych 12

 produkcyjnej. Różnica w tych poziomach określana jest mianem opóźnienia genetycznego (ang. genetic lag).

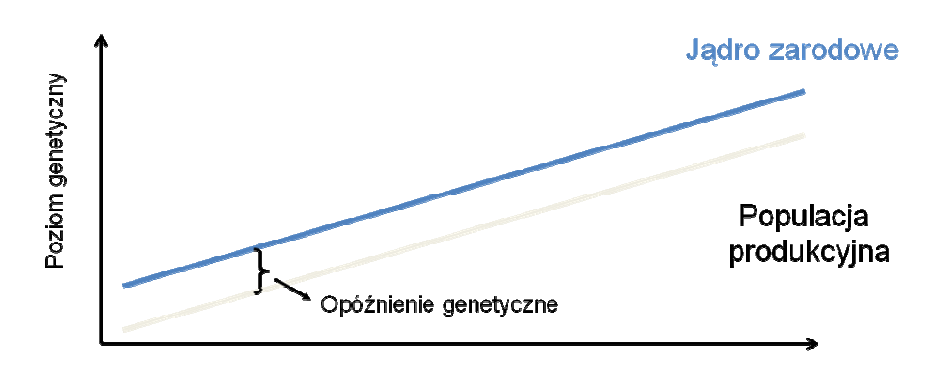

Czas [lata]

W zmniejszaniu opóźnienia genetycznego pomagają biotechniki rozrodu. Dzięki nim przekazanie wyższej wartości genów młodych wyselekcjonowanych osobników następuje szybciej. Z drugiej strony, wdrażanie nowych metod doskonalenia, prowadzących do zwiększenia dokładności czy ostrości selekcji sprawia, że populacja aktywna zaczyna 'uciekać' – jej przewaga nad resztą populacji rośnie.

**Ocena programów hodowlanych.** Wybór najlepszego programu hodowlanego spośród różnych alternatyw wymaga pewnej miary oceny jakości. Taka miara może być zdefiniowana tylko przy wyraźnie określonym celu hodowlanym. Tymi kryteriami są:

 odpowiedź na selekcję w stosunku do celu hodowlanego podtrzymanie różnorodności genetycznej mierzonej współczynnikiem inbredu koszty programu hodowlanego.

Ponieważ programy hodowlany funkcjonują w praktyce w sposób ciągły konieczna jest rutynowa kontrola jego rezultatów. Ocena może składać się z porównania zrealizowanego postępu, współczynnika inbredu z ich wartościami oczekiwanymi przy projektowaniu programu hodowlanego. Kiedy istnieją znaczące różnice między wartościami oczekiwanymi a zrealizowanymi należy znaleźć tego przyczyny i jeśli to możliwe poprawić program hodowlany. Powodami dla których programy hodowlane nie dająoczekiwanych wyników mogę być:

 - użycie niewłaściwego modelu do oceny wartości hodowlanej, np. kiedy model nie uwzględnia jakichś systematycznych efektów środowiskowych obecnych w warunkach, w których realizowany jest program,

- przeszacowanie parametrów genetycznych (np.  $h^2$ ) prowadzące do obciążonych wartości hodowlanych i przeszacowania oczekiwanej odpowiedzi na selekcję,

 - preferencyjne traktowanie niektórych kandydatów selekcyjnych skutkujące w selekcji osobników które otrzymały " dobre traktowanie" a nie tych o lepszym potencjale genetycznym.

- nieoczekiwana skorelowana odpowiedź w innych cechach.

- nie przestrzeganie zasad określonych w programie.

Jakość alternatywnych programów hodowlanych może być oceniana przez porównanie odpowiedzi na selekcję, współczynnika inbredu i kosztów programu hodowlanego.

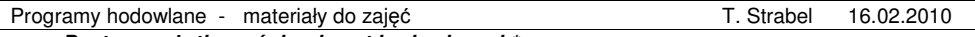

**Post**ę**p w u**ż**ytkowo**ś**ci zwierz**ą**t hodowlanych\***

 $\mathbf{I}$ 

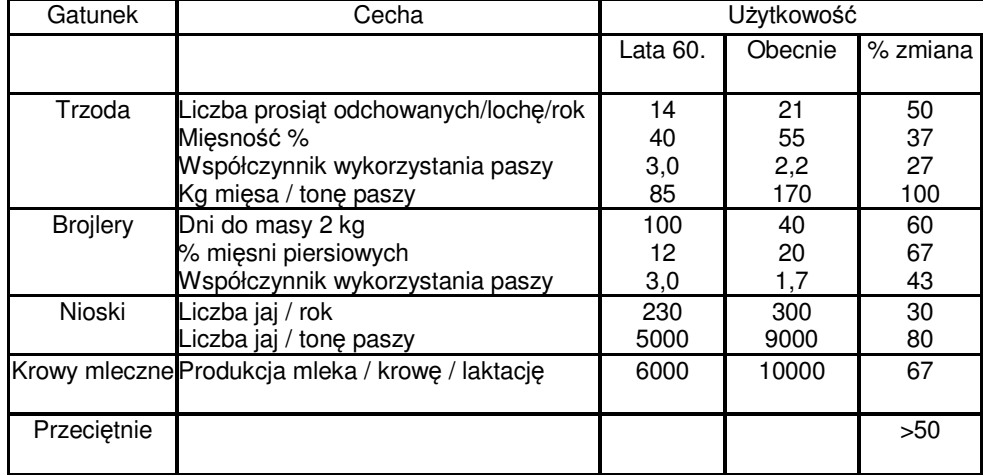

\* Wartości różnią się w zależności od regionu i systemu produkcji. Tabela przedstawia raczej tendencję zmian aniżeli dokładne oszacowania

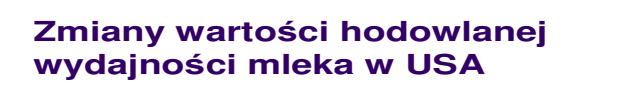

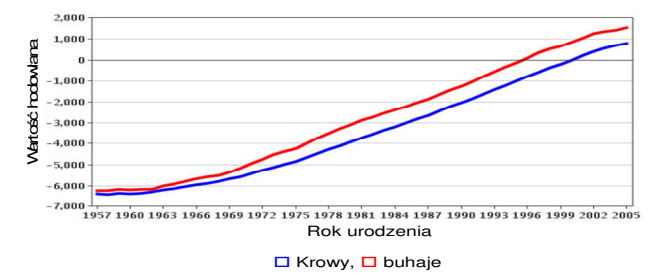

----<br>-----<br>-----<br>-----

### 3. Podstawowe składowe programów hodowlanych 14<br> **Zmiany wartości hodowlanej wskaźnika łatwości zacieleń w USA Zmiany warto**ś**ci hodowlanej wska**ź**nika łatwo**ś**ci zaciele**ń **w USA**

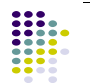

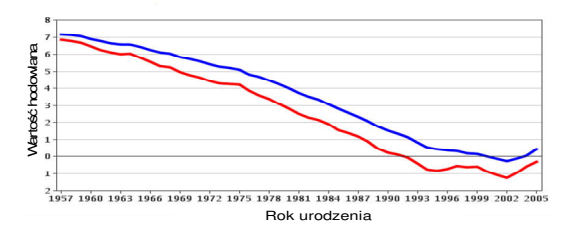

 $\square$  Krowy,  $\square$  buhaje

### **3. Projektowanie i optymalizacja programów hodowlanych z wykorzystaniem komputerowych programów symulacyjnych.**

### **Podstawowe czynniki wpływaj**ą**ce nas struktur**ę **programów hodowlanych**

Strukturę programów hodowlanych determinuje szereg czynników, które zwykle są ze sobą powiązane. Można wśród nich wyodrębnić (za Bijma i wsp. 2002) podstawowe takie jak: zdolności reprodukcyjne zwierząt, doskonalone cechy, infrastruktura socjalna, parametry genetyczne i cel hodowlany. Podana lista czynników nie wyczerpuje wszystkich elementów jakie mogą wpływać na kształt programów, a stanowi jedynie podstawę do szerokiej analizy.

Rysunek. Podstawowe czynniki determinujące strukturę programów hodowlanych.

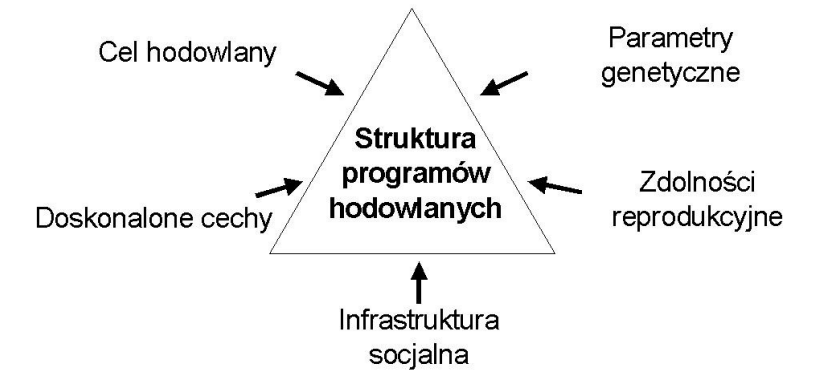

### **Zdolno**ś**ci reprodukcyjne**

Zdolności reprodukcyjne samic determinują liczbę potomstwa jaką możemy uzyskać w danej populacji. W przypadku samców zdolności reprodukcyjne określają ich liczbę, potrzebną do skojarzenia z posiadaną liczbą samic. W przypadku krów od samic otrzymuj się <sup>ś</sup>rednio jedno cielę w roku. Zastosowanie biotechniki przenoszenia zarodków może zwiększyć tę liczbę kilka-kilkunastokrotnie. W przypadku buhajów używanych do krycia naturalnego i utrzymywanych w punktach kopulacyjnych liczba potomstwa to zwykle kilkadziesiąt sztuk, jednak już zastosowanie sztucznej inseminacji pozwala na przeprowadzenie do pół miliona pierwszych inseminacji w roku. W przypadku owiec powszechnie stosuje się naturalne krycie. Jeden tryk wystarcza średnio na pokrycie ok. 30 maciorek. Tryki zwykle utrzymuje się w stadach razem z maciorkami. Widać zatem, że podstawową różnicę w zakresie zdolności reprodukcyjnych między bydłem a owcami wyznacza stosowanie biotechniki sztucznej inseminacji i przenoszenia zarodków połączonego z poliowulacją i klonowaniem. Ważnym elementem przemawiającym za wykorzystaniem biotechnik są m.in. względy ekonomiczne. W latach 80. i 90. XX wieku wykorzystaniu techniki MOET poświęconych było wiele prac naukowych. Spowodowały one powstanie programów MOET zarówno dla bydła jak i owiec, gdzie transfer zarodków jest intensywnie wykorzystywany.

3. Projektowanie i optymalizacja programów hodowlanych z wykorzystaniem komputerowych programów symulacyjnych. 16

 Zdolności reprodukcyjne oraz stosowanie biotechnik rozrodu określają jakie zwierzęta i w jakiej ilości mogą stanowić <sup>ź</sup>ródło informacji do oceny wartości hodowlanej. Z nich wynika także możliwość stosowania określonego systemu kojarzeń i wykorzystania potencjału najlepszych zwierząt.

### **Infrastruktura socjalna**

Infrastruktura socjalna jest terminem bardzo szerokim pod którym tutaj należy rozumieć:

- a) wielkość i rozproszenie gospodarstw,
- b) dostępność i przepływ informacji dotyczącej identyfikacji i użytkowości zwierząt,
- c) struktura rynku i produktów poszukiwanych przez konsumentów oraz
- d) stopień zaawansowania technologicznego.

Wielkość i rozproszenie gospodarstw ogranicza wykorzystanie najlepszych zwierząt. W przypadku małych i rozproszonych stad, gdy mrożenie nasienia nie jest stosowane zdolności reprodukcyjne zmniejszają się. Zbieranie informacji dotyczącej użytkowości zwierząt może być utrudnione. Z kolei duże gospodarstwa, które łatwiej wyposażyć w nowoczesne technologie mogące służyć np. automatycznej kontroli użytkowości sprzyjają testowaniu młodych rozpłodników.

 Przepływ informacji dotyczącej zwierząt określa możliwość wykorzystania informacji o użytkowości zwierząt utrzymywanych w warunkach produkcyjnych. W przypadku niedostatecznej infrastruktury w tym zakresie koniecznym staje się prowadzenie hodowli w kilku wybranych stadach gdzie możliwe jest łatwe identyfikowanie zwierząt oraz kontrola ich użytkowości. Należy zaznaczyć, że ważna jest nie tylko ilość dostępnej informacji ale także jej jakość. W przypadku występowania błędów w identyfikacji zwierząt oraz celowego lub nieświadomego fałszowania informacji o produkcyjności zwierząt nie pomogą <sup>ż</sup>adne nawet najbardziej wyrafinowane metody statystyczne stosowane do oceny wartości hodowlanej, która w takim przypadku staje się niedokładna i obciążona. Za tworzeniem stad zarodowych przemawia także problem występowania preferencyjnego traktowania potencjalnych matek buhajów. Rozwój techniki komputerowej umożliwia aktualnie prowadzenie międzynarodowej oceny wartości hodowlanej.

 W przypadku produkcji żywca i drobiu dochodzi do łączenia poszczególnych segmentów zajmujących się odrębnymi etapami hodowli i produkcji. Często duże korporacje prowadzą jednocześnie pracę hodowlaną w stadach zarodowych, wykorzystują jej efekty w stadach produkcyjnych a także zajmują się wytwarzaniem produktu końcowego jakim jest tusza czy produkty bezpośrednio oferowane konsumentom. Taka koncentracja ułatwia między innymi przepływ informacji: jakość produktu końcowego może być wykorzystywana w ocenie reproduktorów i ich selekcji. W takiej sytuacji ułatwione staje się wykorzystanie nowoczesnych technologii służących gromadzeniu informacji, ich przepływu i przetwarzaniu.

 Stosowanie nowoczesnych technologii w największym stopniu określa system oceny zwierząt. W przypadku cech związanych z jakością tusz możliwe jest np. ubijanie i ocena zwierząt spokrewnionych z kandydatami do selekcji. Dzięki zastosowaniu pomiarów ultrasonograficznych na żywych zwierzętach możliwe jest bezpośrednie dokonywanie oceny selekcjonowanych zwierząt. Do nowoczesnych technologii ułatwiających prowadzenie hodowli należy także zaliczyć biotechniki rozrodu oraz nowoczesne techniki genetyki molekularnej umożliwiające prowadzenie selekcji z udziałem markerów. Selekcja taka zwiększa dokładność oceny zwierząt, umożliwia prowadzenie preselekcji zwierząt w początkowym etapie ich życia, a także umożliwia dokonywanie oceny cech niezależnie od płci zwierzęcia.

### **Cel hodowlany**

Realizacja programu hodowlanego ma na celu osiągnięcie celu hodowlanego, który może być sprecyzowany w różny sposób. Cel hodowlany może być określony w długiej i krótkiej perspektywie czasu, może dotyczyć jednej lub wielu cech, może zakładać utrzymanie określonej zmienności genetycznej i ograniczanie inbredu. W ten sposób bezpośrednio determinowana jest strategia doskonalenia populacji, sposób oceny zwierząt, frakcja selekcjonowanych zwierząt oraz system ich doboru do kojarzeń.

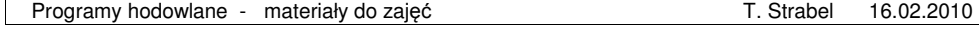

### **Doskonalone cechy (aggregate genotype)**

Doskonalone cechy to zwykle te, które determinują ekonomiczną opłacalność produkcji. Uwzględnia się je w połączeniu z wagami ekonomicznymi określającymi ich praktyczne ekonomiczne znaczenie. Ponieważ celem hodowli jest uzyskanie zwierząt o lepszych genotypach należy w tym miejscu zaznaczyć, że nie można wartości genetycznej określić bezpośrednio na zwierzęciu. Możliwe jest natomiast oszacowanie wartości hodowlanych zwierząt, wymaga ono jednak fenotypowych informacji zebranych u samych ocenianych zwierząt jak i ich krewnych. W ocenie wartości hodowlanej w oparciu o indeksy selekcyjne czy metodę BLUP konieczne jest uwzględnienie wszystkich interesujących hodowcę cech oraz wykorzystanie wszelkich możliwych źródeł informacji. Dzięki temu zwiększa się dokładność oceny wartości hodowlanej zwierząt selekcjonowanych na rodziców następnego pokolenia. Ważne jest aby w ocenie wartości hodowlanej uwzględnić prawidłowo określone wagi ekonomiczne i wykorzystać precyzyjnie oszacowane parametry genetyczne. Dokładna ocena wartości hodowlanej możliwa jest gdy dostępna jest informacja dotycząca wartości fenotypowych istotnych cech, a to określa potrzebę odpowiedniego zorganizowania systemu kontroli użytkowości i organizacji hodowli, np. utrzymania zwierząt w stacjach kontroli użytkowości.

### **Parametry genetyczne**

Potrzeba określenia parametrów genetycznych wynika ze znanej zależności między fenotypem a determinującymi go czynnikami genetycznymi i środowiskowymi. Wielkość odziedziczalności w prosty sposób determinuje system oceny. Gdy jest wysoka skuteczna jest selekcja na podstawie fenotypu, gdy jest niska konieczne staje się korzystanie z indeksów selekcyjnych czy metody BLUP, gdzie przetwarzane są informacje dotyczące całych rodzin zwierząt. Niska odziedziczalność skłania do oceny zwierząt na podstawie potomstwa, to zaś zwiększa odstęp pokoleń, wymaga stosowania złożonego systemu kontroli użytkowości, stosowania kojarzeń testowych itd. Należy także pamiętać o występowanie interakcji między genotypem a środowiskiem. Gdy ona się pojawia zwierzęta wysoko ocenione w określonych warunkach środowiskowych nie muszą 'sprawdzać się' w innych warunkach, dotyczy to także potomstwa selekcjonowanych zwierząt. W ocenie wartości hodowlanej uwzględnia się zmienność addytywną genetyczną, a czasem i nieaddytywną. Jeśli dla danych cech występuje zjawisko heterozji to jej wykorzystanie w istotny sposób określa organizowanie hodowli. Konieczne staje się utrzymywanie i selekcja linii czystych, a dopiero w wyniku kojarzenia uzyskujemy efekt końcowy w postaci zwierząt o optymalnych z punktu produkcyjnego genotypach.

### **Korelacje genetyczne mi**ę**dzy krajami**

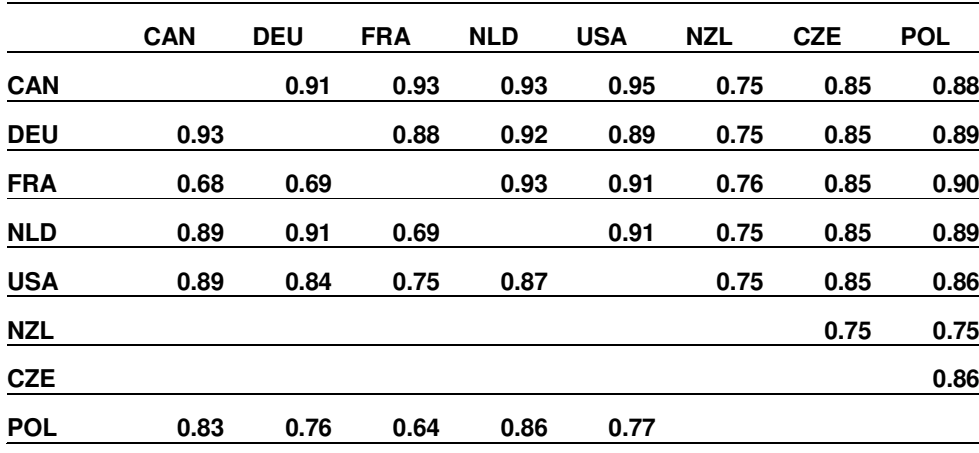

3. Projektowanie i optymalizacja programów hodowlanych z wykorzystaniem komputerowych programów symulacyjnych. 18

#### **Struktura programów hodowlanych**

Hodowla w czystości linii – krzyżowanie Ścieżki przekazywania postępu Podstawowe źródła informacji do oceny zwierząt Właściciel wyselekcjonowanych zwierząt

Bydło mleczne – ścieżki, stada zarodowe otwarte i zamknięte, kontrola użytkowości potomstwa, MAS

Trzoda i drób – struktura piramidy, krzyżowanie, fenotyp + potomstwo,

### **Optymalizacja programów hodowlanych przy u**ż**yciu programów symulacyjnych**

Symulacja stochastyczna – Monte Carlo. Symulacja deterministyczna. Kombinacje powyższych metod.

**Symulacja stochastyczna** – populacja jest symulowana przez tworzenie obserwacji dla każdego zwierzęcia poprzez losowe wybieranie z predefiniowanego rozkładu określonego przez reguły dziedziczenia i wpływy środowiskowe. Kolejne rundy programu nie dają dokładnie takich samych wyników ze względu na wkomponowany efekt losowości. Stosunkowo proste założenia metody częściowo bilansowane są poprzez potrzebę wykonania powtórzeń rund celem obliczenia średnich efektów.

**Symulacja deterministyczna –** populacja jest opisana przy pomocy wartości średnich i wariancji każdej grupy zwierząt określanych przy pomocy związków między równoległymi i kolejnymi grupami zwierząt. Metoda nie posiada elementu losowego próbkowania, dlatego wynik przyjęcia określonych parametrów jest zawsze taki sam. Funkcje opisujące zależność między grupami zwierząt są zazwyczaj bardzo złożone, co stanowi największą wadę metody.

**Symulacja kombinowana** – przykładem może być symulacja stochastyczna dla stada zarodowego populacji w czasie, gdy populacja produkcyjna jest programowana przy pomocy metod deterministycznych.

Schemat symulacji stochastycznej

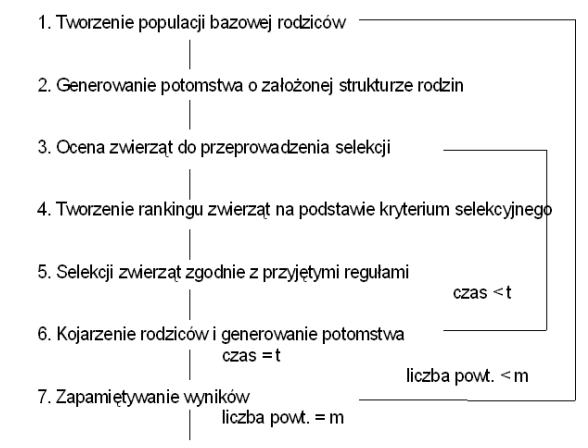

8. Podawanie wyników średniej i wariancji i / lub koniec programu.

### Schemat symulacji deterministycznej

1. Definiowanie średniej i wariancii dla populacji bazowej 2. Wyprowadzenie średniej i wariancji dla selekcji 3. Wyprowadzenie średniej i wariancji kryterium selekcyjnego dla wszystkich grup zwierzat 4. Wyprowadzenie średniej i wariancji cech dla selekcionowanych rodziców  $czas < t$ 5. Wyprowadzenie średniej i wariancji potomstwa  $czas = t$ 6. Podawanie wyników i koniec programu

Istnieje wiele komputerowych programów symulacyjnych służących optymalizacji programów hodowlanych. W toku zajęć z programów hodowlanych przedstawione zostaną zarówno programy opierające się o symulacje stochastyczne jak i deterministyczne.

# **4. Strategie hodowlane**

**Strategia wyboru metody doskonalenia zwierz**ą**t** w klasycznym ujęciu opiera się o wielkość odziedziczalności oraz możliwej do uzyskania heterozji u doskonalonej cechy.

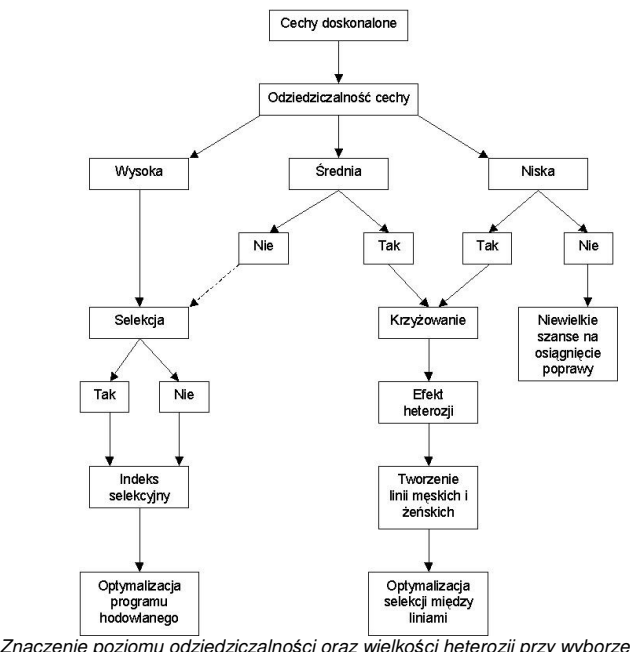

Rysunek 2. Znaczenie poziomu odziedziczalności oraz wielkości heterozji przy wyborze metod hodowlanych (Cunningham, 1966)

Jak wiadomo przy wysokiej odziedziczalności uzyskanie wysokiej reakcji na selekcję jest możliwe nawet przy selekcji masowej. Niższe wskaźniki tego parametru skłaniają hodowców do doskonalenia metod oceny wartości hodowlanej. Ponieważ w praktyce przy doskonaleniu poszczególnych ras różnych gatunków interesuje nas wiele cech, z których część charakteryzuje się niską odziedziczalnością stąd w praktyce w zaawansowanych programach hodowlanych do oceny wartości hodowlanej powszechnie stosuje się metodę BLUP.

 Doskonalenie wielu gatunków, w tym w szczególności drobiu, trzody chlewnej i bydła mięsnego prowadzi się na drodze krzyżowania. O ile rasy wyjściowe polepsza się na drodze selekcji warunkowanej odziedziczalnością o tyle w krzyżowaniu dodatkowo dostępne jest zjawisko heterozji. Co więcej, przy doborze ras wyjściowych dodatkowo znaczenie mają efekty mateczne. Na efekt krzyżowania składa sięzatem szereg komponentów:

- $\bullet$  Wpływy bezpośrednie  $(A \rightarrow C, B \rightarrow C, D \rightarrow E, C \rightarrow E)$
- Heterozja bezpośrednia (A&B -> C, D&C -> E)
- $\bullet$  Strata rekombinacyjna (C(A&B) -> E)

Programy hodowlane - materiały do zajęć **T.** Strabel 16.02.2010

 $\bullet$  Efekty matczyne (B->C, C->E)

● Heterozja matczyna (C(A&B) -> E)

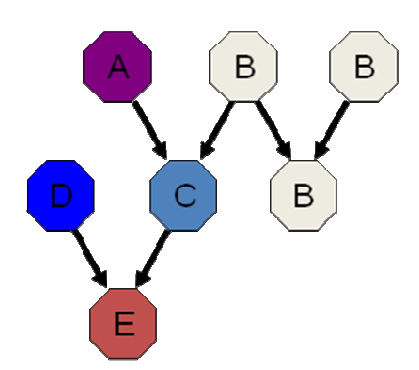

Na wartość osobnika czystej rasy składają się następujące elementy, które można przedstawić za pomocą równania:

```
\mu_A = \mu + g_A + m_A
```
z czego  $\mu$  – średnia ogólna, g<sub>A</sub> – efekt bezpośredni (wartość hodowlana), m<sub>A</sub> – efekt matczyny (wartość hodowlana).

Natomiast w przypadku mieszańców ras A (samiec) i B (samica) sytuacja wygląda następująco

 $\mu_{AB} = \mu + (g_A + g_B)/2 + m_B + h_{AB}$ 

gdzie  $h_{AB}$  – efekt heterozji (w jednostkach cechy)

a ras B (samiec) i A (samica):

 $\mu_{BA} = \mu + (g_A + g_B)/2 + m_A + h_{AB}$ 

W zależności od przebiegu krzyżowania poszczególne efekty rozkładają się niejednakowo, stąd w analizie efektów przydaje się następująca tabela:

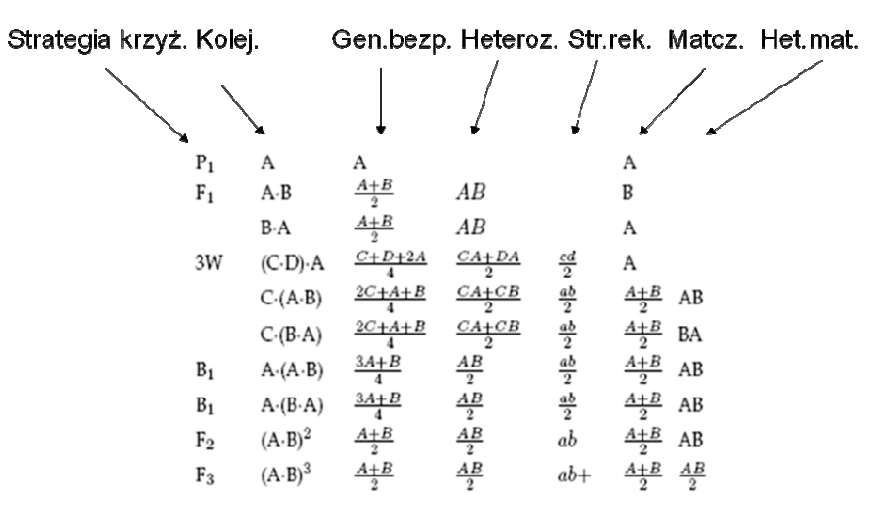

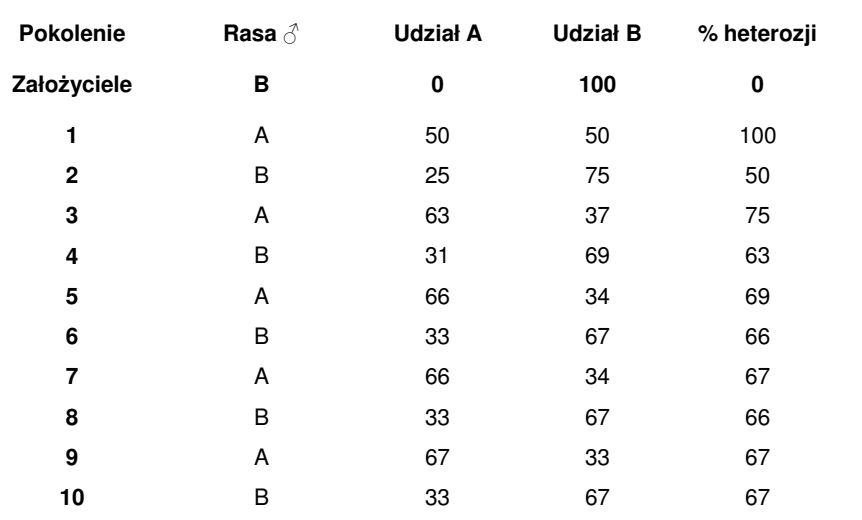

W ostatnim czasie zaczęto rozważać sens krzyżowania nawet u bydła mlecznego. Wśród przesłanek do tego należy wymienić:

- Stale rosnący inbred i wynikające z jego tytułu straty
- Połączenie wydajności mleka i wartości tusz holsztynów z płodnością, matczyną łatwościąwycieleń i wysokich udziału składników w mleku jerseyów
- Wykorzystanie heterozji w zakresie zdrowia, produkcji, płodności i przeżywalności.

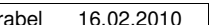

# **5. Wykorzystanie biotechnik oraz najnowszych osi**ą**gni**ęć **genetyki w programach hodowlanych**

### **Hodowla zarodowa (nucleus breeding schemes)**

Hodowla zarodowa to sposób doskonalenia szerokiej populacji przez prowadzenie intensywnej pracy hodowlanej w tzw. stadach zarodowych i przenoszenie wyników tej pracy na pozostałą część populacji. Często zwierzęta ze stad zarodowych są skoncentrowane w jednym miejscu (konieczne ze względów praktycznych przy kryciu naturalnym), choć nierzadkie są odstępstwa od tej zasady (zwłaszcza, gdy stosowana jest sztuczna inseminacja). Ze względu na większe możliwości rozrodcze to zwykle samce podlegają w większym stopniu koncentracji – to na nich koncentruje się główna praca hodowlana i one stają się motorem postępu całej populacji.

 Do tworzenia centrów zarodowych wybierane są zwierzęta o najwyższej wartości hodowlanej. Dzięki temu już na samym starcie uzyskuje się postęp hodowlany. W trakcie prowadzonej pracy hodowlanej rodzą się zwierzęta o wysokiej wartości genetycznej. Część z nich wykorzystuje się na rodziców następnego pokolenia, reszta trafia do populacji bazowej przenosząc wysoką wartość uzyskaną w centrum. W **centrach zamkni**ę**tych** (**closed nucleus**) występuje przepływ materiału genetycznego tylko z centrum do populacji bazowej. Jeśli w programie dopuszcza się dopływ materiału z zewnątrz do jądra zarodowego, to taki system nosi nazwę **centrum otwartego** (**open nucleus**). Do przepływu materiału w kierunku centrum dochodzi najczęściej w sytuacji, gdy w populacji bazowej pojawią sięsamice o wysokiej wartości hodowlanej.

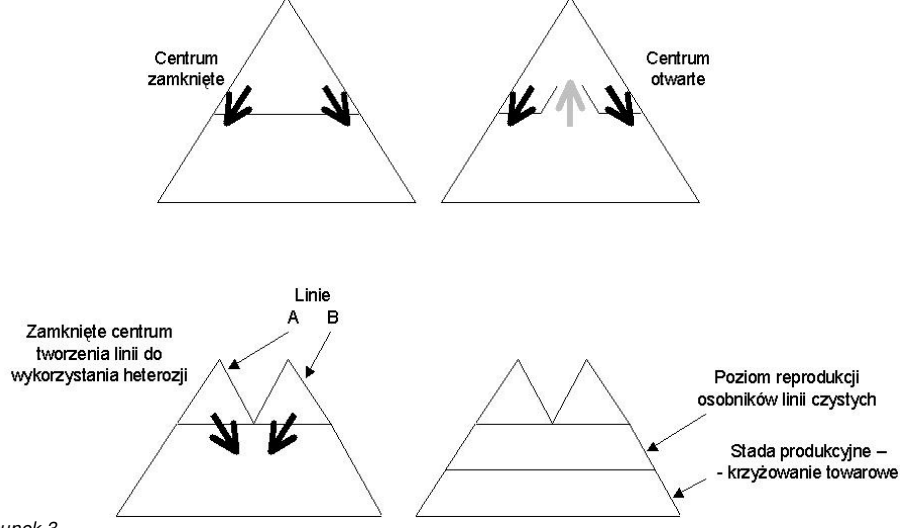

Rysunek 3.

 Wysokie tempo uzyskiwanego postępu hodowlanego w stadach zarodowych uzyskuje się dzięki podwyższonej dokładności oceny i zwiększonej intensywności selekcji.

5. Wykorzystanie biotechnik oraz najnowszych osiągnięć genetyki w programach hodowlanych 24

### **Programy MOET (MOET schemes)**

Programy hodowlane oparte o centra zarodowe mogą intensywnie korzystać z biotechniki poliowulacji i transferu zarodków (MOET - multiple ovulation and embryo transfer). Zastosowanie MOET przyczynia się do zwiększenia zdolności rozrodczych samic, co przekłada się na ich dokładniejszą ocenę i umożliwia zwiększenie intensywności selekcji. W niektórych odmianach programów MOET dopuszcza się bardzo wczesną selekcję zwierząt i chociaż jest ona wtedy mniej dokładna to i tak pozwala osiągnąćzwiększony postęp dzięki znacznemu skróceniu odstępu pokoleń.

Ocena buhajów na podstawie potomstwa – strzałka blokowa oznacza główne źródło informacji.

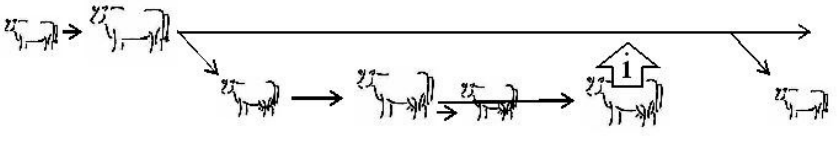

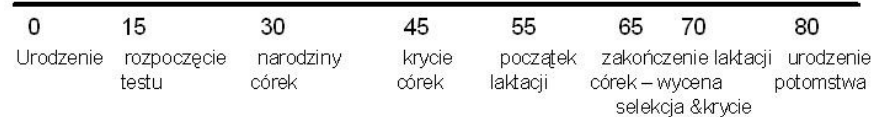

Ocena krów – główne źródło stanowi własna wydajność lub wydajności.

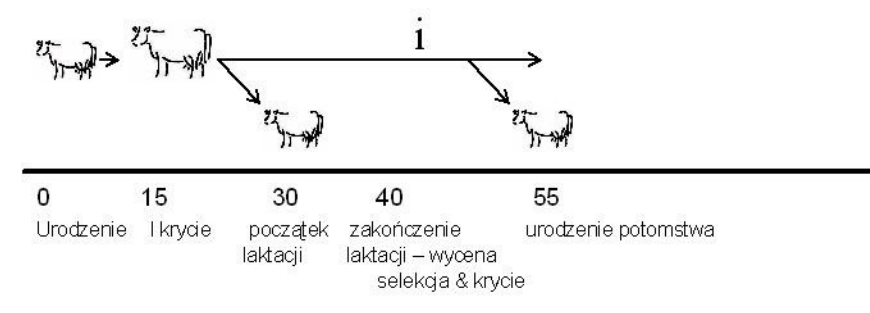

MOET dorosły - ocena buhajów na podstawie wydajności sióstr i półsióstr.

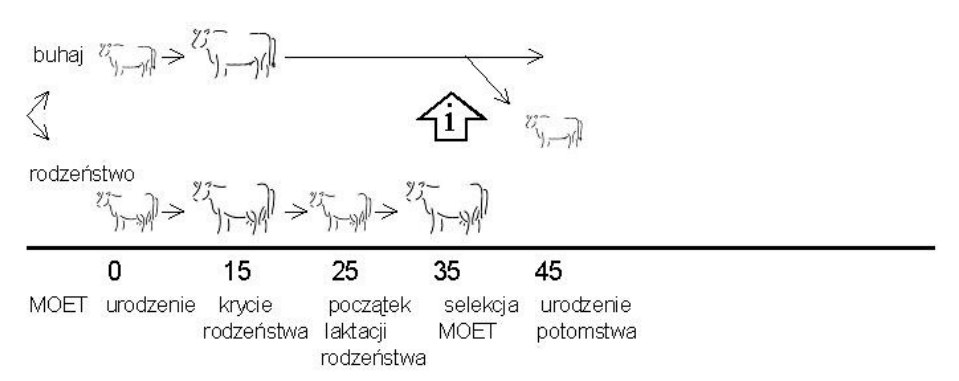

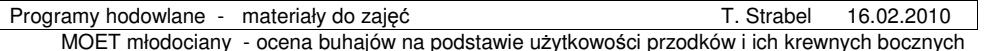

rodzeństwo

25  $\Omega$ 15 MOET urodzenie selekcja urodzenie MOET potomstwa

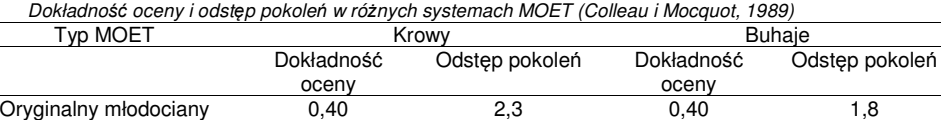

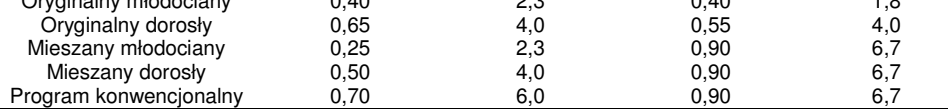

### **Programy MOET c.d.**

- Hybrid MOET buhaje testowane na podstawie potomstwa.
- Factorial mating zwiększa zysk genetyczny i zmniejsza inbred.
- UK buhaje wycenione w ramach programu MOET przegrały na rynku nasienia z buhajami testowanymi na potomstwie ze względu na cenę nasienia samą wartość genetyczną. Stado przekształcono w centrum do testowania matek buhajów.
- Holandia MOET otwarty, z uwzględnieniem cech produkcyjnych, budowy i funkcjonalnych
- Kanada MOET rozproszony (1988); dostarcza ok. 25% buhajów; odstęp pokoleń dłuższy od zakładanego o 30% ale krótszy od tradycyjnego programu o 20%; bisekcja zarodków jako środek do zwiększenia efektywności programu
- System oceny na podstawie potomstwa z MOET na matkach byków jest MOET-em otwartym, hybrydowym. Im większa liczba potomstwa z ET tym jądro jest bardziej zamknięte, bo mniejsze jest prawdopodobieństwo wyboru matki z populacji produkcyjnej.
- Wysokie koszty operacyjne.
- Cechy drugorzędne (zdrowie i płodność) niska odziedziczalność i negatywna korelacja z mlecznością - niezbędna ocena użytkowości poza jądrem. Są doniesienia potwierdzające możliwość prowadzenia skutecznej selekcji na te cechy w programach MOET.

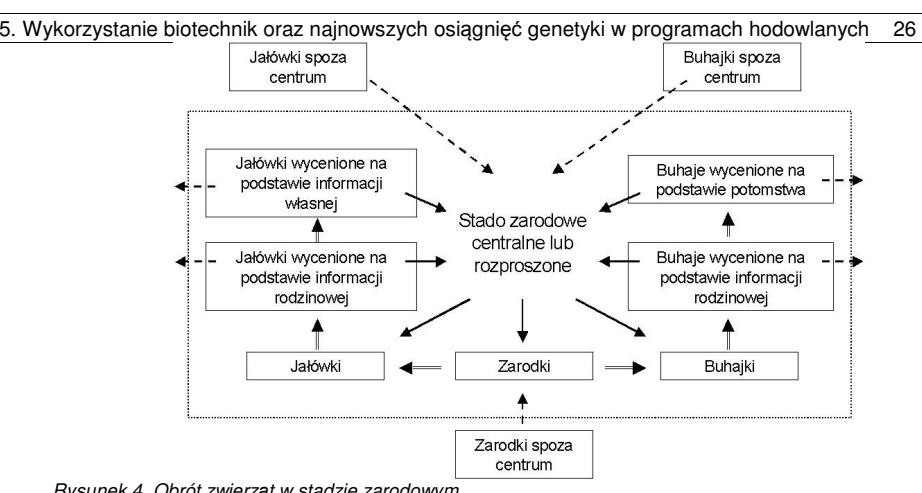

Rysunek 4. Obrót zwierząt w stadzie zarodowym.**Przyczyny niepowodzenia MOET:**

 - zwiększenie efektywności tradycyjnych systemów poprzez zwiększenie liczby ocenianych buhajów na całym świecie

- oczekiwania rynku, co do wysokiej dokładności oceny buhajów

- obniżenie efektywności ścieżki ojciec-syn (zmniejszenie intensywności selekcji)

Aktualnie stada zarodowe cechuje intensywne wykorzystanie ojców buhajów, z czego pochodzi wiele krów warunkujących osiąganie wysokiego postępu na ścieżce matka-córka.

Przyczyny przeszacowania początkowo zakładanych zysków genetycznych leżały w niespełnieniu następujących założeń:

- selekcja nie wpłynie na zmienność genetyczną,
- intensywność selekcji nie będzie uzależniona od wielkości i struktury populacji,
- inbred nie ma wpływu na użytkowość,
- inbred nie wpływa na zmienność genetyczną,
- rodziny mają stałą wielkość.
- MOET otwarty + IVEP + seksowanie nasienia (symulacja deterministyczna) - zysk genetyczny wzrósł o 50% w porównaniu do tradycyjnego programu (z czego 30% wynikiem IVEP).
- Rolnicy preferują nasienie buhajów ocenionych na podstawie potomstwa. Mniejsza dokładność oceny buhajów ET jest rekompensowana ich 'wiekiem' - rekompensata tym większa im większy postęp genetyczny.
- Nowe biotechniki zdecydowanie łatwiej wdrożyć w jądrach.

Zwiększona wielkość rodzin pozwala na oszacowanie efektów dominacyjnych

### **Zastosowanie biotechnik w programach hodowlanych.**

### SZTUCZNE UNASIENIANIE

- Nieograniczony dostęp do reproduktorów.
- Zachowanie zasobów przez mrożenie nasienia.
- Eliminacja genów letalnych.
- Zwalczanie chorób weterynaryjnych.
- Wysoka intensywność selekcji.
- System oceny na podstawie użytkowości potomstwa.
- MOET
- Zwiększenie współczynnika reprodukcji samic

### Programy hodowlane - materiały do zajęć T. Strabel 16.02.2010

- Zwiększenie intensywności selekcji na linii matka-syn.
- Niewielkie grupy córek matek buhajów maja duży udział w postępie genetycznym.
- Problem oceny wartości hodowlanej

### OPU-IVP (IVM+IVF) -ET

- Zwiększenie intensywności selekcji na linii matka-syn.
- Tworzenie osobników transgenicznych odporność na choroby
- Zwiększenie efektywności produkcji embrionów zmniejsza liczbę samic potrzebnych do realizacji programu, które w programach MOET pochodzą z populacji otwartej;
- Zwiększa się wielkość grup półrodzeństwa
- Liczba rodzin ulega zbytniemu zmniejszeniu i selekcja odbywa się niemal wyłącznie wewnątrz rodziny, dlatego tylko duże jądra mogą w pełni skorzystać z tej techniki.
- DNA markery pozwalają selekcjonować zarodki 'juvenile predictors' -
- Zwiększenie zysku o ok. 5% w połączeniu z juvenile 24%
- IVF of fetal embryos redukcja odstępu pokoleń samic do 90 dni, ale mniejsza dokładnośćoceny samic; łącznie wzrost postępu o 13-18%. KLONOWANIE ZARODKÓW

- Problem oceny wartości hodowlanej
- Zwiększenie efektywności programów MOET/IVEP
- Zmniejszenie liczby genotypów zmniejszenie intensywności selekcji.
- Zwiększenie wartości stad produkcyjnych SEKSOWANIE NASIENIA I ZARODKÓW

- Zwiększenie efektywności programów MOET/IVEP
- Zwiększenie produkcji bydła mięsnego tylko 30% krów potrzeba do wytworzenia następnego pokolenia samic - reszta może być kryta bydłem mięsnym.
- Ryzyko zwiększenia odstępu pokoleń z powodu niższej skuteczności unasieniania

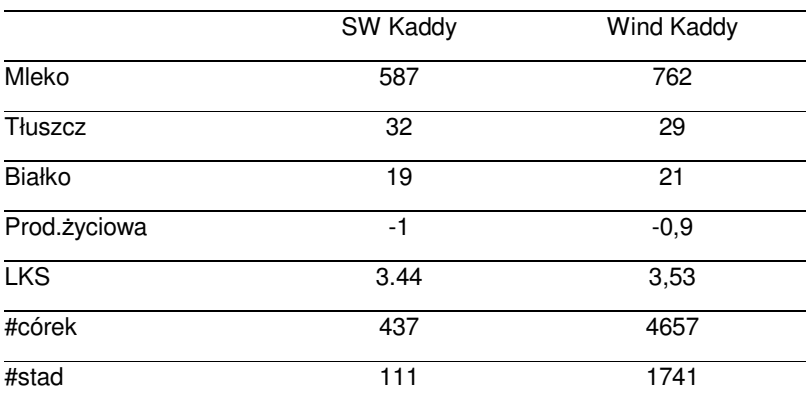

5. Wykorzystanie biotechnik oraz najnowszych osiągnięć genetyki w programach hodowlanych 28

## **6. Nast**ę**pstwa prowadzenia pracy hodowlanej**

- zmiana wartości hodowlanej zwierząt
- zmniejszenie wariancji genetycznej
- rozprzestrzenianie wad genetycznych
- wzrost homozygotyczności

Zasadniczym celem prowadzenia pracy hodowlanej jest wzrost wartości hodowlanej zwierząt. Skutkiem stosowania selekcji i doboru zwierząt są także inne zjawiska. Wśród nich najważniejsze to zmniejszenie wariancji genetycznej, zmniejszenie zmienności wartości hodowlanych i wzrost homozygotyczności.

### **Efekt Bulmera**

Aby wyjaśni zjawisko efektu Bulmera zajmiemy się najpierw wariancją pomiędzy rodzicami następnego pokolenia. Ponieważ na rodziców kolejnego pokolenia wybieramy osobniki z jednego z końców rozkładu normalnego, dlatego też wariancja między nimi jest mniejsza aniżeli wariancja w całej populacji. Wariancję w grupie wyselekcjonowanych zwierząt można określić za pomocą wzoru:

### $\sigma_1^2 = \sigma_1^2 (1 - k)$

gdzie σ<sub>i</sub><sup>2</sup> to wariancja indeksu w całej populacji przed selekcją, a k to współczynnik redukcji wariancji. Współczynnik k przyjmuje wartości z przedziału od 0 do 1. Przy bardzo intensywnej selekcji, w skrajnym przypadku sięga on wartości, 1 co oznacza brak zmienności między wyselekcjonowanymi osobnikami. Z drugiej strony, gdy selekcjonujemy wszystkie zwierzęta (defacto brak selekcji) wartość współczynnika k wynosi 0. Wynika z tego, że wartość współczynnika k zależy od intensywności selekcji, co obrazuje wzór:

### $k = i(i - z)$

gdzie i to intensywność selekcji a z to standaryzowany punkt odcięcia.

Przykład 3. Załóżmy, że selekcjonowana grupa zwierząt stanowi 10% populacji. Przeliczając frakcję na intensywność selekcji otrzymujemy i = 1.755. Standaryzowany punkt odcięcia dla takiej frakcji wynosi 1.282. Stąd k = 1,755 (1,755-1,282)= 0,83.

Selekcja redukuje nie tylko wariancje indeksu, ale także wariancję wartości hodowlanych, jako że <sup>s</sup>ą one ze sobą powiązane. Jednakże wartość hodowlana nie jest nigdy określana ze 100% dokładnością, stąd, im mniejsza dokładność oceny tym mniejsza redukcja wariancji wartości hodowlanych. Pamiętając, że  $r_{\text{H}}$  = to dokładność oceny zwierząt, zatem zmniejszenie wariancji wartości hodowlanych wynosić będzie k\*r $_{\text{H}}^2$ σ $_A^2$ . Można zatem podsumować, że wariancja genetyczna addytywna w wyselekcjonowanej grupie zwierząt wynosić będzie:

$$
\sigma_A^{2^*} = \sigma_A^{2} (1 - k * r_H^{2}),
$$

co w przypadku selekcji opartej na fenotypie daje:

$$
\sigma_A^{2^*} = \sigma_A^{2} (1 - k^* h^2).
$$

W skutek selekcji nie tylko wariancja genetyczna ulega zmniejszeniu, ale także zmianom ulegająkowariancje (korelacje) między cechami.

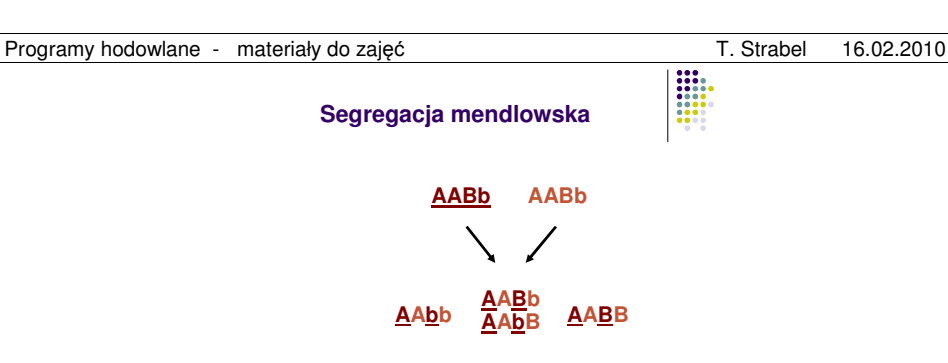

Zmniejszona wariancja wśród wyselekcjonowanych rodziców znajduje swoje odbicie w mniejszej wariancji następnego pokolenia. Przypomnijmy, jak kształtuje się wartość hodowlana potomstwa pochodzącego z kojarzenia rodziców o określonych wartościach hodowlanych:

$$
A = \frac{1}{2} A_{S} + \frac{1}{2} A_{D} + MS,
$$

Gdzie  $A_S$  to wartość hodowlana ojca,  $A_D$  to wartość hodowlana matki, a MS to wartość odchylenia mendlowskiego. W ślad za tym wariancja następnego pokolenia będzie wynosić odpowiednio:

$$
\sigma_{A,t+1}^2 = \frac{1}{4} \sigma_{S,t+1}^2 + \frac{1}{4} \sigma_{D,t+1}^2 + \frac{1}{2} \sigma_{A,0}^2
$$

gdzie, σ<sub>S,t+1</sub><sup>2\*</sup> to addytywna genetyczna wariancja pośród ojców, a σ<sub>D,t+1</sub>2<sup>\*</sup> to addytywna genetyczna wariancja pośród ojców, a σ<sub>b,0</sub>+1<sup>2\*</sup> to addytywna genetyczna wariancja pomiędzy matkami, natomiast ½ σ<sub>A,0</sub><sup>2</sup> gdzie  $\sigma_{A,0}^2$  to wariancja w populacji nie podlegającej selekcji. Z pierwszej części powyższego równania wynika, że na skutek selekcji maleje wartość tego wyrażenia, z kolei wartość wariancji odchylenia mendlowskiego pozostaje niezależna od prowadzonej selekcji (zakładając brak inbredu wśród wyselekcjonowanych rodziców). Wynika z tego, ze wariancja genetyczna addytywna nigdy nie może zmniejszyć się poniżej poziomu ½  $\sigma_{A,0}^2$ . Równoważące się działanie polegające na zmniejszaniu wariancji w skutek selekcji i przeciwnie do niej działająca wariancja odchylenia mendlowskiego nazywa się **efektem Bulmera**. Sprawia ono, że wariancja w selekcjonowanej populacji utrzymuje się w przedziale między  $\sigma_{A0}^2$  a ½  $\sigma_{A0}^2$  czyli nie spada poniżej połowy swojej początkowej wartości.

Tabela obrazuje działanie efektu Bulmera (za Bijma i wsp. 2002) w populacji o wariancji genetycznej addytywnej równej 0,5, w której prowadzi się selekcję w oparciu o fenotyp własny, a frakcja selekcjonowanych zwierząt wynosi 5%.

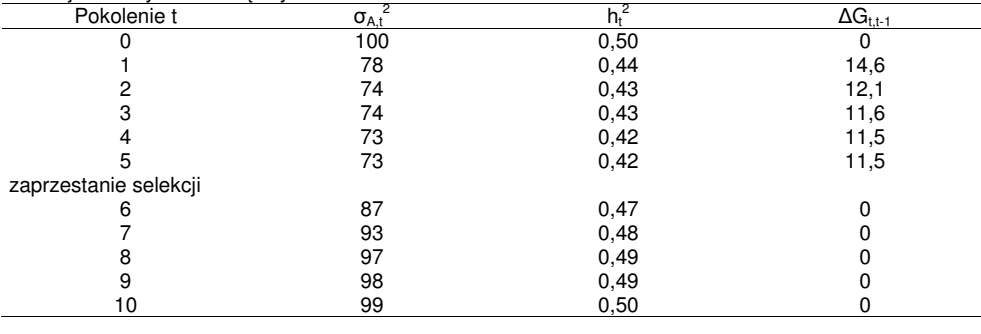

Selekcja redukuje wielkość wariancji genetycznej, która jednak, na skutek działania efektu Bulmera po kilku pokoleniach stabilizuje się

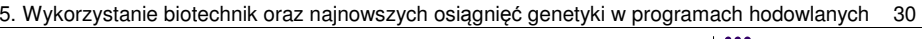

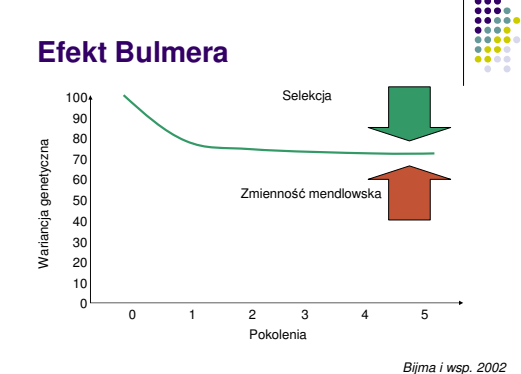

### **(Perspektywa genetyczna)**

...

...

Na poziomie locus, selekcja wywołuje negatywną korelację między efektami allelicznymi w różnych locci danego zwierzęcia. Ta negatywna korelacja zmniejsza wariancję wartości hodowlanych selekcjonowanych zwierząt

### **(Efekt Bulmera a spokrewnienie)**

 Efekt Bulmera zmniejsza udział informacji pochodzącej od krewnych bocznych na szacowanie dokładności wartości hodowlanych zwierząt

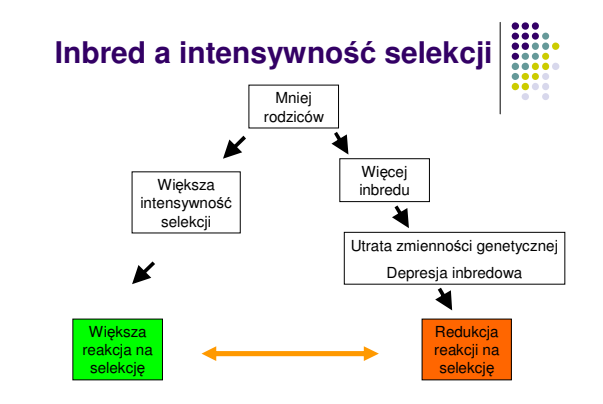

### **Problem inbredu w du**ż**ych populacjach**

Inbred w populacjach niepodlegających selekcji

### Programy hodowlane - materiały do zajęć T. Strabel 16.02.2010

### $1/N_e = \frac{1}{4} N_m + \frac{1}{4} N_f$ ,

gdzie N<sub>e</sub> to efektywna wielkość populacji, a N<sub>m</sub> i N<sub>f</sub> to liczba samców i samic używanych jako rodzice w każdym pokoleniu. W powyższych wzorach zakłada się, że każdy z rodziców posiada taki sam udział w tworzeniu kolejnego pokolenia, co w przypadku populacji hodowlanych raczej nie ma miejsca. W hodowli mamy często do czynienia ze zróżnicowaną wielkością rodzin, co oznacza, że część rodziców pozostawia po sobie zdecydowanie więcej potomstwa, co oznacza redukcję efektywnej wielkości populacji.

Przykład. Gdy efektywna wielkość populacji wynosi 20 to średni przyrost inbredu w kolejnym pokoleniu będzie wynosił: 2,5%

Efektywna wielkość populacji to liczba osobników w populacji, których potomstwo stanowi kolejne pokolenie.

 Efektywna wielkość populacji to także wielkość wyidealizowanej populacji, która posiada te same właściwości w odniesieniu do dryfu genetycznego, jakimi charakteryzuje się interesująca nas populacja.

### Przyczyny wzrostu inbredu w ostatnich latach

- stosowanie dokładniejszych metod obliczeniowych
- stosowanie głębszych rodowodów
- bagatelizowanie znaczenia inbredu
- nieświadome dopuszczanie do kojarzeń w pokrewieństwie
- stosowanie metody BLUP animal model
- programy hodowlane realizowane w centrach MOET
- zwiększenie efektywności chowu i hodowli
- globalizacja hodowli (Sunny Boy 241 536 córek, 295 w Polsce)
- **INTERBULL**

### Inbred w światowych populacjach bydła mlecznego

Rysunek. Poziom inbredu i średni roczny wzrost inbredu w populacjach bydła mlecznego w Kanadzie (stan z sierpnia 2004, za http://www.cdn.ca).

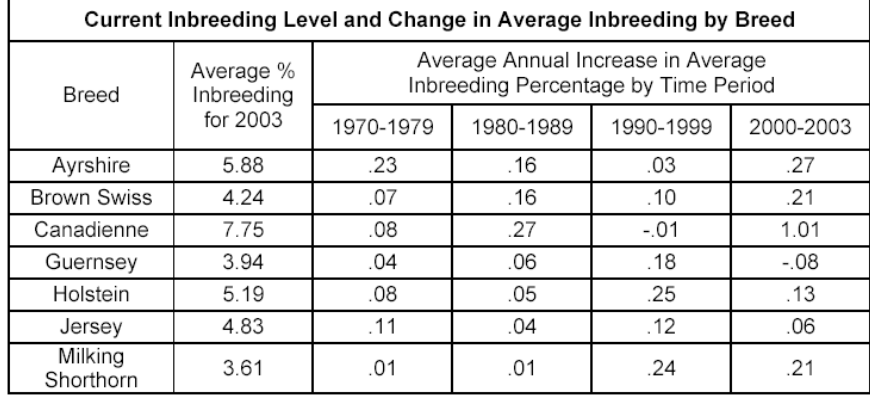

Rysunek. Wzrost inbredu w populacjach bydła mlecznego w Kanadzie (stan z sierpnia 2004, za http://www.cdn.ca).

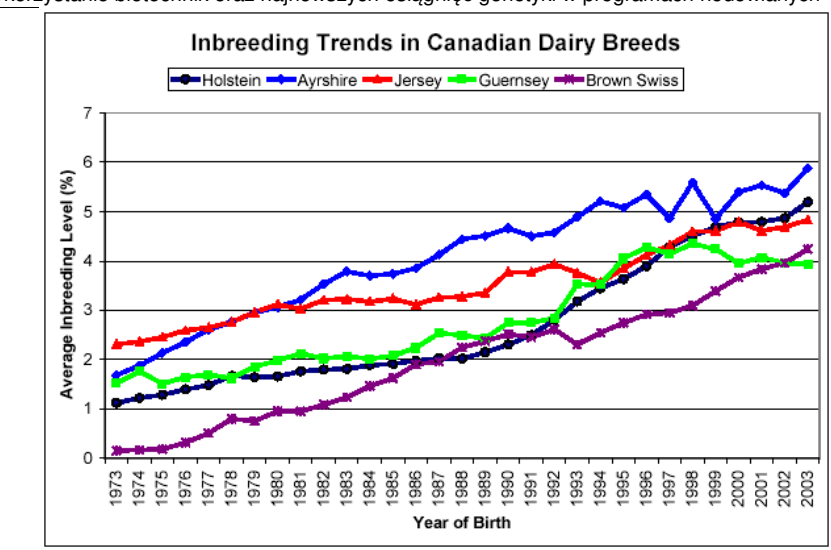

Rysunek. Wzrost inbredu wśród amerykańskich Holsztynów (stan z 2004r, za http://aipl.arsusda.gov).

 $\bullet\bullet\bullet\bullet$  $\bullet\bullet\bullet\bullet$ ....  $\bullet\bullet\bullet\bullet$  $\bullet\bullet\bullet\bullet$ 

### **Poziom inbredu u krów rasy polskiej holszty**ń**sko-fryzyjskiej**

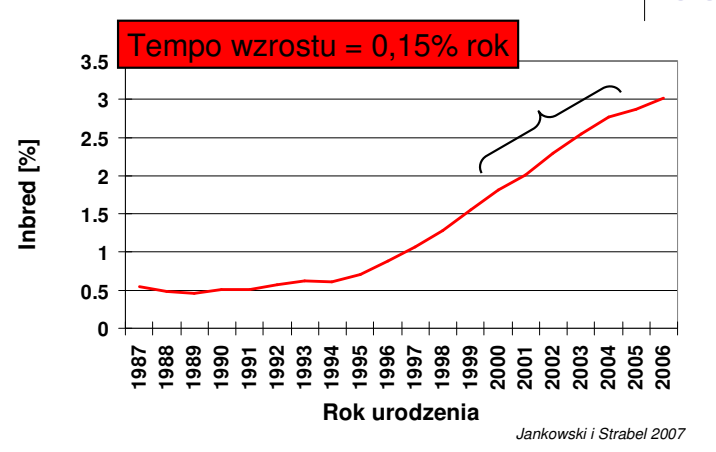

5. Wykorzystanie biotechnik oraz najnowszych osiągnięć genetyki w programach hodowlanych 32

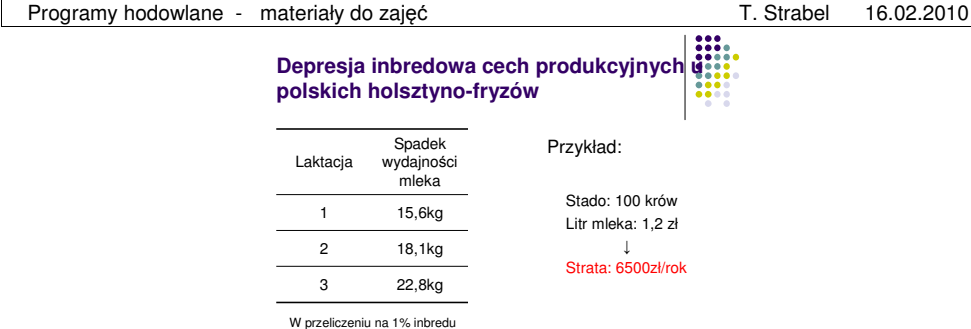

Jankowski i Strabel 2007

### Metody ograniczania inbredu

- Dobór osobników
	- o factorial mating w programach MOET
	- o rotacja buhajów
	- o stosowanie programów do kojarzeń
	- <sup>o</sup> 'mate selection' selekcja par
	- o kojarzenie wyselekcjonowanych osobników z dużych rodzin ze zwierzętami z małych rodzin
	- o stosowanie algorytmów genetycznych
- Modyfikacja metod obliczania wartości hodowlanej
	- o Nie uwzględnianie inbredu a selekcja na podstawie fenotypu
	- o Zmniejszenie wagi dla informacji rodzinowej
	- o Sztuczne zawyżanie współczynnika odziedziczalności
	- o Modyfikacja stosowanej informacji o spokrewnieniach
- Zmniejszenie intensywności selekcji i ograniczanie wykorzystania najlepszych zwierząt przy tworzeniu kolejnych pokoleń
	- o Reglamentacja nasienia
	- o Ograniczanie selekcji półrodzeństwa
	- o Uwzględnienie spokrewnienia w selekcji

### **CVM w Polsce**

Ruść i Kamiński (2007) przebadali:

- 202 aktywne buhaje z lat 2001-2005
- 403 buhaje testowe

i stwierdzili

 **150 buhajów (25%)** okazało si<sup>ę</sup> nosicielami zmutowanego genu

Journal of Applied Genetics, 2007

# **7. Dobór w praktyce hodowlanej**

### **Cechy dobrego programu do kojarze**ń

- 1. Uwzględnia cel hodowlany hodowcy "produkcja a hodowla"
- 2. Analizuje całe stado (genetyka i środowisko)
- 3. Operuje krajowymi wartościami hodowlanymi
- 4. Dysponuje głębokimi rodowodami krów i buhajów
- 5. Uwzględnia spokrewnienia przyszłych cieląt
- 6. Uwzględnia wady genetyczne
- 7. Uwzględnienia aspekt ekonomiczny, np. cenę nasienia
- 8. Daje możliwość testowania młodych buhajów

### Pracownicy WCHiRZ & MCB

- 1. Bonitacja krowy
- 2. Komputerowe kojarzenie

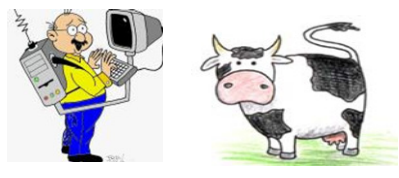

### **Zalety mate selection**

- Optymalne wykorzystanie dostępnych zwierząt
- Możliwość kontrolowania inbredu w dłuższej perspektywie czasu
- Możliwość uwzględnienia dużej liczby cech
- Jednoczesne kojarzenie całego stada
- Konieczność analizy ogromnej liczby par

Stworzenie centralnego systemu doboru do kojarzeń

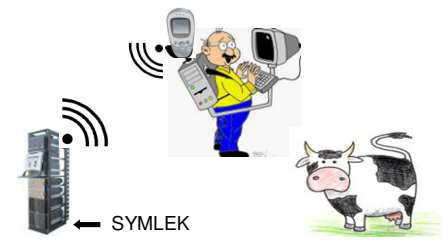

# **8. Globalizacja hodowli**

### **Mi**ę**dzynarodowa wycena zwierz**ą**t**

W różnych krajach i dla różnych populacji stosuje się odmienne metody oceny wartości hodowlanej i zasady publikacji ich wyników. Systemy oceny różnią się pod wieloma względami od sposobu definicji samej cechy przez techniczne detale samej metody do sposobu udostępniania wyników włącznie. Wszystko to sprawia, że nie można uznać buhaja z przewaga 100kg mleka wycenionego w Holandii za posiadającego taką samą wartość jak buhaj z taką samą przewagą, ale wyceniony w Stanach Zjednoczonych, nawet gdyby kraje te posiadały identyczny punkt odniesienia czyli tzw. bazę genetyczną. Wynika to z faktu zróżnicowania genetycznego populacji. Zatem hodowca korzystający z katalogu zagranicznego może porównywać ze sobą tylko buhaje w nim się znajdujące i nie może ich bezpośrednio odnosić ani do listy krajowych ani rankingów buhajów z innych krajów.

Przykład 4. Porównanie systemów oceny wartości hodowlanej w Polsce, Holandii i Kanadzie w oparciu o wybrane kryteria pokazuje w jak bardzo różny sposób traktuje się wyniki użytkowości mlecznej w różnych krajach<sup>\*</sup> .

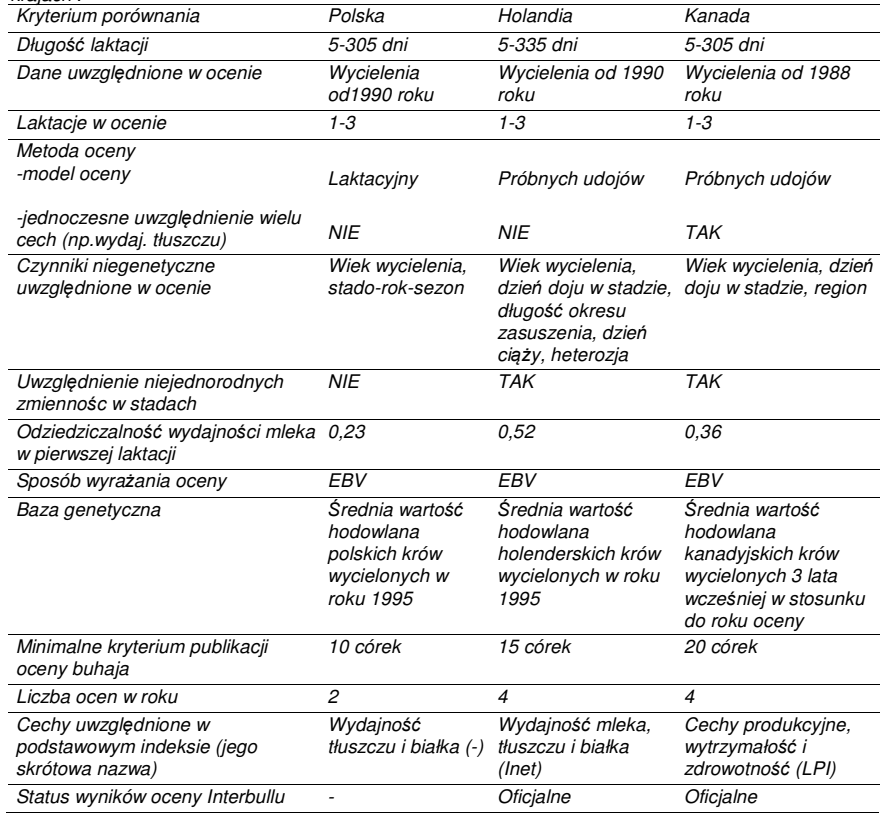

\* - na podstawie danych publikowanych przez Interbull

Z różnymi metodami oceny wiąże się także różna dokładność oceny zwierząt. Niska dokładność to mniejsza pewność, że wysoko oceniony buhaj jest faktycznie najlepszy. Idąc dalej, jeśli selekcjonujemy zwierzęta, które nie koniecznie są najlepsze to obniżamy tempo postępu hodowlanego. Należy również pamiętać, że w miarę napływu informacji o kolejnych ukończonych laktacjach córek buhaja nie tylko zwiększa się dokładność oceny, ale sama ocena może ulegać zmianie. Oczywiście zmiany wartości buhaja o wysokiej dokładności oceny są dużo mniejsze aniżeli zmiany wartości buhajów, które dopiero rozpoczęły ocenę.

### **Interbull**

Występowanie różnic w ocenie i sposobie publikowania wyników oceny sprawia, że porównywanie ocen uzyskiwanych w różnych krajach jest niezwykle utrudnione. W rozwiązaniu tego problemu pomaga od lat organizacja Interbull. Początkowo organizacja ta tworzyła równania umożliwiające konwersje wyników uzyskanych w jednym kraju na skalę drugiego kraju. Metoda ta niezwykle prosta w praktycznym wykorzystaniu jest stosowana przez hodowców za granicą do przeliczania wartości hodowlanych tych zwierząt, które nie są wyceniane przez Interbull, tj. np. krów. Aktualnie stosowana jest ulepszona metoda, która o wiele dokładniej wykorzystuje dostępne informacje o ocenianych buhajach (Rysunek 4).

Przykład 5. Wyniki międzynarodowej oceny powstają po uwzględnieniu ogromnej liczby informacji o każdym buhaju.

 Stosowana przez Interbull metoda wykorzystuje metodę oceny stosowaną w danym kraju. Zatem im jest ona dokładniejsza tym dokładniejsze są wyniki oceny międzynarodowej. Ponadto, daje to możliwość uwzględniania interakcji, jakie zachodzą między genami zwierząt a środowiskiem, w jakim się one znajdują. Z kolei uwzględnienie spokrewnienia między zwierzętami gwarantuje optymalne wykorzystanie informacji o użytkowości wszystkich córek wszystkich buhajów. Przykładowo, jeśli córki jakiegoś buhaja użytkowane w naszym kraju uzyskują niskie wydajności to fakt ten będzie się przyczyniał do obniżania wartości hodowlanej innych, w tym także zagranicznych buhajów, z którymi jest on spokrewniony. Analogicznie, buhaj, który sprawdza się w naszym kraju będzie przyczyniał się do uzyskiwania przez jego krewnych wyższych ocen. Skutkiem tego jest możliwość uzyskania różnego rankingu tych samych zwierząt na listach rankingowych przygotowywanych dla różnych krajów. Jest zatem rzeczą normalną, że czołowy buhaj z kraju A nie zajmuje pierwszego miejsca na liście rankingowej w kraju B. Co więcej, inny buhaj oceniony w kraju A może znajdować się na topie listy w kraju B.

 Aktualnie prowadzone są badania naukowe nad opracowaniem metody, która pozwalałaby na uzyskanie międzynarodowych ocen zwierząt nie na podstawie wyników ocen poszczególnych krajów ale bezpośrednio na podstawie użytkowości córek użytkowanych we wszystkich krajach. Skandynawowie przygotowują wdrożenie jednoczesnej oceny zwierząt we wszystkich krajach tego regionu. Natomiast Niemcy i Austria już dokonują wspólnej oceny krów i buhajów występujących w tych krajach.

### **Jedno zwierz**ę **– ró**ż**ne warto**ś**ci hodowlane**

Hodowcy często zastanawiają się skąd się biorą różne wyniki oceny tych samych zwierząt. Powyżej wspomniano, że różne oceny tych samych zwierząt w różnych krajach są wynikiem występowania interakcji między genami a środowiskiem. Zróżnicowanie poziomu żywienia i systemu utrzymania bydła – mniej lub bardziej intensywny – może powodować, że w danym środowisku będą pożądane inne geny. Przeciętne warunki środowiskowe jakie panują w naszym kraju często przyczyniają się, że córki najlepszych światowych buhajów nie sprawdzają się. Poza tym różne rankingi zwierząt uzyskuje się przy wyrażaniu wartości buhajów przy pomocy różnych indeksów. Należy bezwzględnie pamiętać, że nie można porównywać ich ze sobą, gdyż zawierają one wyniki oceny różnych cech, którym przypisuje się niejednakowe wagi. Ponadto obserwuje się zmiany wyników oceny w czasie. To przede wszystkim wynik dopływu dodatkowych informacji. Znanym krytycznym momentem w stabilności oceny buhaja jest czas, kiedy zaczyna się uwzględniać drugie laktacje jego córek. Kolejne laktacje uznawane są za różne cechy przyjmując, że nie wszystkie geny warunkujące wysoką wydajność w pierwszej laktacji muszą przyczyniać się do wysokiej produkcyjności po kolejnych wycieleniach. Także, jeśli dla danego buhaja liczba laktacji córek już się nie powiększa to jednak na jego ocenę mogą wpływać nowe informacje na temat użytkowości jego krewnych bocznych. Zmiany wyników kolejnych ocen mogą byćtakże spowodowane zmianami w metodzie oceny, które udoskonalane dają coraz bardziej wiarygodne

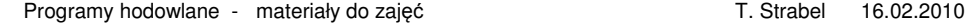

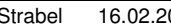

 wyniki. Na małą wiarygodność oceny może też wpływać preferencyjne traktowanie wybranych zwierząt w stadzie, np. inne żywienie wybranych krów ze względu na ich pochodzenie.

 Metody oceny wartości hodowlanej nie są pozbawione wad jednakże ich wyników nie da się w żaden sposób zastąpić innymi. Procedura stosowana przez Interbull także nie jest idealna i stale się ją doskonali. Jej wyniki mogą nie być optymalne, jeśli stosowana w danym kraju metoda oceny nie jest dokładna. Większej dokładności oceny międzynarodowej sprzyja również występowanie tzw. genetycznych połączeń między krajami. Sytuacja jest optymalna, jeśli każdy z krajów eksportuje i importuje bydło do pozostałych uczestniczących w ocenie. Także w Polsce podejmuje się wysiłki na rzecz testowania młodych buhajów także za granicą. Niezwykle cenne jest, że nasi hodowcy mają możliwość korzystania z wyników międzynarodowej oceny. Hodowca wybierający najlepszego buhaja spośród wszystkich dostępnych na świecie przyczynia się do zwiększania intensywności selekcji, a to przecieżwarunkuje większy postęp hodowlany, którego tak bardzo w naszym kraju brakuje.

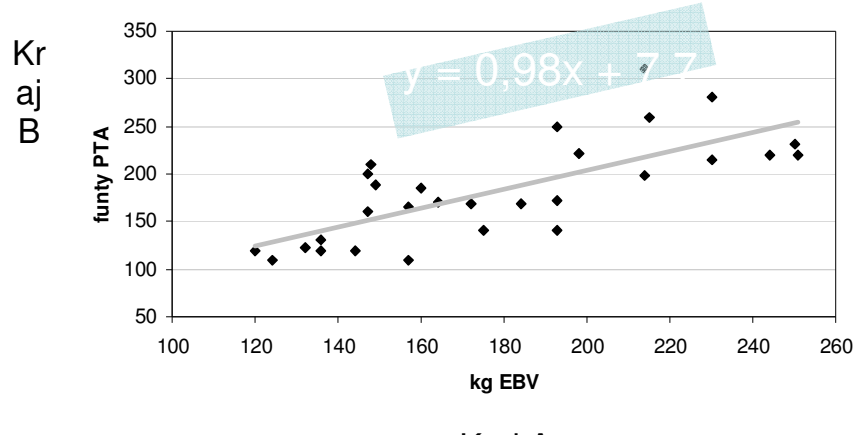

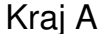

## **9. Ekonomiczne aspekty doskonalenia zwierz**ą**t.**

Hodowla zwierząt to biznes. Lush 1945

### **Cel hodowlany**

Dla większości cech o dużym znaczeniu praktycznym cel hodowlany można utożsamiać z celem ekonomicznym. Wyjątki stanowić może np. hodowla psów czy kotów, gdzie celem bywa utrwalanie określonego nietypowego wyglądu zwierząt. Jednak dla zwierząt gospodarskich w praktyce celem pozostaje maksymalizacja zysku.

Rysunek 5. Podział zysków z hodowli.

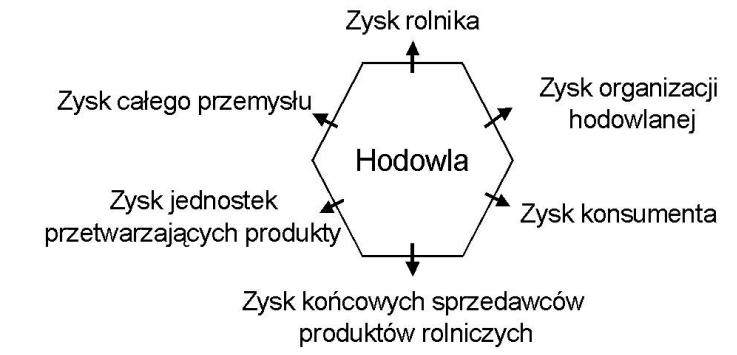

Precyzując pojęcie zysku w hodowli należy sobie uświadomić jak różne może być jego definiowanie przez poszczególne jednostki włączone w produkcję zwierzęcą. Źródło przychodu w hodowli może stanowić zarówno materiał genetyczny, czyli same zwierzęta, jak i to co one produkują. Najczęściej produkt z hodowli stanowi surowiec dla przemysłu rolno-spożywczego. W celu usprawnienia zarządzania hodowlą i produkcją często dochodzi do łączenia kolejnych etapów produkcji w ramach jednego konsorcjum hodowlano-przemysłowego. Korzyści z takiego działania może być wiele, należą do nich m.in. możliwości kształtowania rynku bezpośrednio przez producenta surowców, łatwiejsze dostosowanie do zmieniających się potrzeb rynku, obniżenie kosztów produkcji, lepsze wykorzystanie informacji z poszczególnych etapów produkcji, w tym np. oceny tusz z rzeźni do oceny i selekcji zwierząt hodowlanych.

Rysunek 6. Możliwa konsolidacja etapów produkcji w ramach jednego przedsiębiorstwa

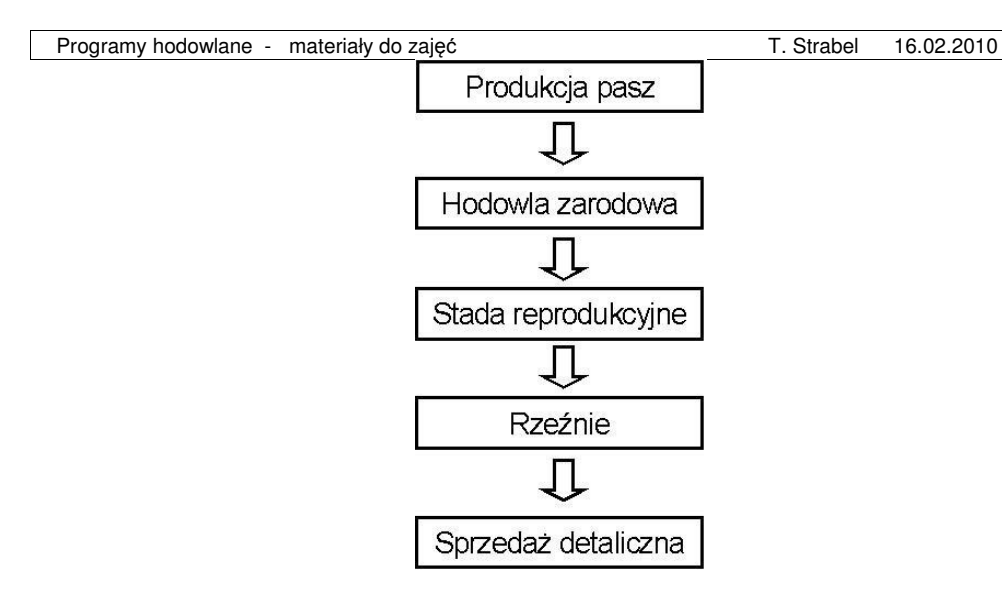

### **Funkcja zysku**

**Funkcja zysku** opisuje zmianę w zysku netto jako funkcję fizycznych, biologicznych i ekonomicznych parametrów. Jej wykorzystanie w hodowli sprowadza się do obliczenia wag dla doskonalonych cech. Zatem zysk definiuje się jako addytywną genetyczną wartość genotypów łącznych cech (**aggregate genotype**). W uproszczeniu można ją sprowadzić do postaci:

$$
P = f (g_1 + g_2 + g_3 \dots g_n).
$$

Poprawnie zdefiniowana funkcja zysku powinna posiadać szereg właściwości. powinna być funkcją zmiany genotypu a nie fenotypu,

 założenia dotyczące środowiska powinny odpowiadać rzeczywistym warunkom, w jakich zysk ma nastąpić

 parametry ekonomiczne powinny odnosić się do systemów zarządzania i uwarunkowańmarketingowych jakie będą występowały w momencie gdy ujawni się zakładany postęp hodowlany.

 Większość gatunków zwierząt hodowlanych utrzymywanych jest w zróżnicowanych warunkach środowiskowych należy więc dokonać wyboru, do jakich ma się odnosić funkcja zysku. Jednocześnie powinno się uwzględnić tendencje zmian w tym zakresie, jakie nastąpić mogą w czasie, w którym zysk ma zostać osiągnięty. Należy także uwzględniać skalę czasu dla osiągnięcia zysku przy realizacji kolejnych decyzji hodowlanych (rolnik dokonujący wyboru zakupu nasienia podejmuje decyzje dotyczącą wartości genetycznej, która ujawni się z 3 letnim opóźnieniem i będzie się przejawiać w okresie 4-5 lat). Ważne jest także, aby parametry ekonomiczne odnosiły się do rynku, w jakim ma nastąpić postęp i w jakim ten postęp ma zostać wykorzystany. Przewidywanie przyszłych warunków ekonomicznych, w tym przykładowo istnienie ograniczeń produkcji ma kluczowe znaczenie. Cennym jest także przewidywanie preferencji konsumentów.

**Przykład**: przedsiębiorstwo produkujące żywiec wieprzowy, posiada określoną liczbę loch i produkuje pewnąliczbę ubijanych z przeznaczeniem na rzeź zwierząt. Genetycznie uwarunkowane cechy:

- masa mięsa produkowanego przez sztukę <sup>ż</sup>ywca,
- liczba prosiąt w miocie,
- liczba dni tuczu.
- Zysk można rozpatrywać z punktu widzenia:
- przedsiębiorstwa jako całości posiadającej możliwości zwiększenia obsady zwierząt,
- przedsiębiorstwa o stałej liczbie zwierząt,

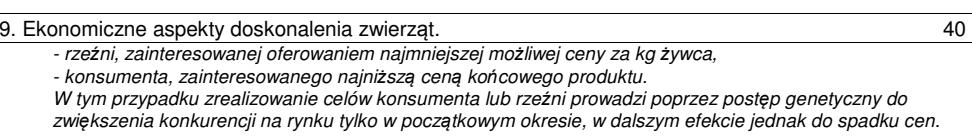

Rysunek. Zmiany wartości relatywnych wag w indeksach bydła mlecznego na przestrzeni 10 lat. Słupki oznaczają średnią wartość wag w głównych indeksach Danii, Wielkiej Brytanii, Francji, Niemiec, Stanów<br>– Zjednoczonych, Kanady, Holandii, Włoch i Nowej Zelandii.

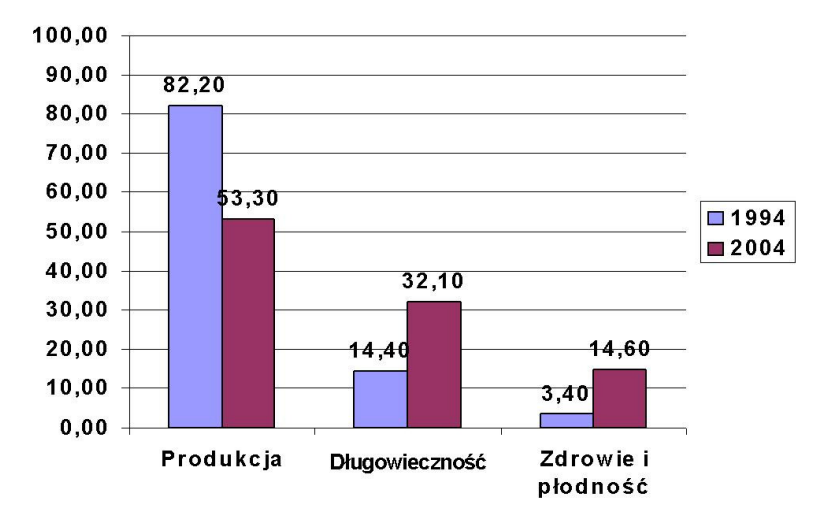

### **Koszty realizowania programów hodowlanych.**

- Kontrola użytkowości;
- Koszt utrzymywania zwierząt oczekujących na ocenę oraz koszt pozyskiwania od nich nasienia;
- Koszt związane ze stosowanie nasienia buhajów testowych;
- Koszty prowadzenia stacji testowych;
- Koszty stosowania biotechnik: ET, seksowania nasienia;
- Koszty prowadzenia MAS;
- Koszty szacowania wartości hodowlanej.

### **NPV (Net present value)**

Animal breeding is a business Jay L. Lush, 1945, USA

Na pracę hodowlaną należy patrzeć jak na przedsięwzięcie ekonomiczne. Głównym celem działań hodowcy jest uzyskanie zysku. Jego wypracowanie wymaga ponoszenia określonych nakładów, inwestowania. Główne źródła dochodu to sprzedaż produktów takich jak mleko, żywiec, jaja itp. Z różnicy ponoszonych kosztów i uzyskiwanego dochodu hodowca czy przedsiębiorstwo hodowlane wypracowuje zysk. Jego wielkość uzależniona jest od wielu czynników, z których część jest wynikiem bezpośrednich decyzji hodowlanych. Jedną z nich są decyzje selekcyjne związane z zakupem materiału genetycznego

#### Programy hodowlane - materiały do zajęć New York Christianus T. Strabel 16.02.2010

 męskich rozpłodników (bydło, trzoda). W tej sytuacji celem hodowcy staje się uzyskanie jak największego zysku z przyszłego postępu hodowlanego. Będzie to możliwe, jeśli koszty związane z zakupem nasienia będą niższe niż dochody uzyskane ze wzrostu produkcji przyszłych zwierząt. Zwiększenie produkcyjności przyszłych zwierząt pochodzących po określonym ojcu określa się mianem **kra**ń**cowa warto**ść **produktywno**ś**ci (marginal valu of product)**. Natomiast wzrost kosztów nasienia potrzebny do uzyskania zysku genetycznego nazywany jest **kra**ń**cowym kosztem (marginal factor cost)**. Ekonomicznie uzasadniona decyzja będzie się wiązała z największą różnicą między krańcową wartością produktywności i krańcowym kosztem. Obliczanie takiej różnicy jest teoretycznie uzasadnione, a sama różnica określana jest mianem **warto**ś**ci bie**żą**cej netto (NPV – net present value)**.

> Wartość bieżąca netto to różnica między krańcową wartością produktywności a krańcowym kosztem

W związku z tym, że istnieje różnica w czasie między decyzją o zakupie nasienia a realizacjązysku genetycznego, istnieje potrzeba dyskontowania obliczonych wartości przez zastosowanie poprawki.

### $F = 1/(1+i)^{h}$

gdzie i to rzeczywista stopa zysku (uwzględniająca inflację), a h to czas w latach między ponoszonymi kosztami a uzyskiwanym dodatkowym zyskiem.

Badania naukowe wskazują, że uwzględnienie ceny nasienia i poprawne sformułowanie celuhodowlanego (kryterium selekcji) to najważniejsza droga do uzyskania zysku z inwestycji hodowlanych.

Przykład. Przeprowadźmy analizę kosztów nabycia nasienia i dochodów z produkcji przyszłego potomstwa krów zgromadzonych w pewnym stadzie. W prostym przykładzie uwzględnimy tylko jedną cechę produkcyjną (kilogramy mleka w laktacji) do kojarzeń 3 krów o znanych wartościach hodowlanych (EBV – estimated breeding value).

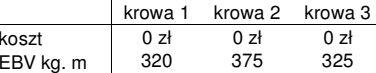

320 375 325 Przyjmijmy, że dostępne jest nasienie 4 buhajów o znanych wartościach hodowlanych i zróżnicowanej cenie.

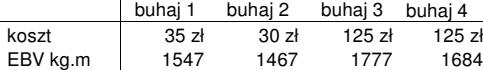

 <sup>1547</sup> <sup>1467</sup> <sup>1777</sup> <sup>1684</sup> W związku z możliwością wystąpienia kojarzenia w pokrewieństwie uwzględnimy pochodzenie zwierząt. W przypadku pojawienia się inbredu przyjmiemy, że na 1% wzrostu homozygotyczności produkcja mleka w laktacji spadnie o 27kg.

Rodowody zwierząt przedstawiają się następująco

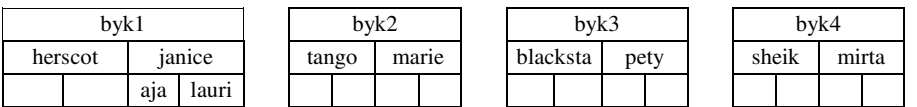

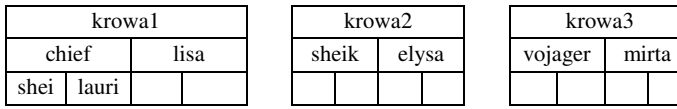

Decyzje selekcyjną (które z buhajów należy wybrać) i dobór do kojarzeń przeprowadzimy w oparciu o założenia selekcji par (mate selection). Przyjmiemy jako dodatkowe założenie, że każda krowa zostanie skojarzona z innym buhajem. Optymalizacja kojarzeń przy selekcji par będzie się opierać o wartość bieżącąnetto (NPV):

9. Ekonomiczne aspekty doskonalenia zwierząt. 42

 gdzie D to wielkość depresji inbredowej dla kojarzenia krowy i i buhaja j, a KK to koszt krańcowy, tu koszt zakupu nasienia buhaja j. Połączenie uwzględnianych wartości w NPV będzie możliwe po ich przeliczeniu na PLN – przyjmiemy, że jeden kilogram mleka wart jest 1zł. Dla uproszczenia przyjmijmy, że wartośćwspółczynnika do zdyskontowania przyszłych zysków wynosi 1.

Pomocne w zebraniu koniecznych do wykonania obliczeń pomocne mogą być poniższe tabele.

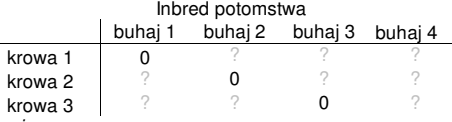

Wartość NPV dla kojarzenia.

 $NPV_{11} = (320z + 1547z)/2 - 0z - 35z$ ł

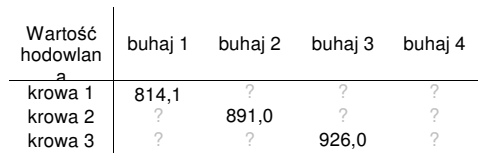

NPV dla możliwych kojarzeń

Zgodnie z założeniami mate selection aby dokonać wyboru najlepszych kojarzeń i tym samym dokonać selekcji 3 spośród 4 dostępnych buhajów należy przeanalizować wszystkie możliwe zestawy do kojarzeń. Przykładowo, gdy skojarzymy krowę 1 z buhajem 1, krowę 2 z buhajem 2 i krowę 3 z buhajem 3 otrzymamy łączną wartość NPV

### $\Sigma$  NPV <sub>(1,1; 2,2; 3,3)</sub> = 814,1 + 891,0 + 926,0

Dopiero po przeliczeniu wszystkich możliwych zestawów uzyskamy informację, który zestaw gwarantuje największą wartość bieżącą netto. Zastanów się i wymień, jakich elementów nie uwzględniono w tym prostym przykładzie.

# **10. Selekcja z udziałem markerów**

### **Selekcja z wykorzystaniem markerów (Marker Assisted Selection)**

Doskonalenie cech ilościowych poprzez selekcję prowadzi do poprawy wartości genetycznej zwierząt. Dzięki temu, chociaż nie możemy obserwować poszczególnych genów, zwiększa się udziału genów o korzystnych efektach. Nie dysponując informacją na temat pojedynczych genów a jedynie na temat fenotypu osobników, oceniamy wartości hodowlane zwierząt tylko z pewnym przybliżeniem nazywanym dokładnością oceny. W zależności od wykorzystywanych źródeł informacji dokładność może być mniejsza lub większa, ale nigdy nie będzie wynosić 100%. Zwiększaniu dokładności sprzyja duża liczba potomstwa – wtedy dokładność może osiągnąć poziom 99%. Jednak nie dla każdej cechy i gatunku uzyskanie takiej wartości jest możliwe. Co więcej, istnieją strategie doskonalenia zwierząt, które umożliwiają uzyskanie wysokiego postępu przy stosunkowo niskiej dokładności oceny. Opierają się one o selekcję bardzo młodych zwierząt (skrócenie odstępu pokoleń), dla których posiadamy ograniczoną wiedzę na temat wartości ich genów. W tej sytuacji dodatkowym źródłem informacji mogą być osiągnięcia genetyki molekularnej wskazujące na istnienie potencjalnie bardzo wartościowych genów. W przypadku cech ilościowych szczególne znaczenie mają tu **geny o du**ż**ych efektach (Quantitative Trait Loci)**. Ich bezpośrednia identyfikacja zwykle nie jest możliwa. Poszukuje się zatem **markerów genetycznych (genetic markers)**, którymi są geny lub fragmenty DNA pozwalające na identyfikacje alleli w sprzężonych locus. Gdy uda się znaleźć markery genów o dużych efektach możliwe staje się wykorzystanie informacji o nich w selekcji. Selekcja specyficznych alleli z wykorzystaniem markerów genetycznych określana jest mianem **selekcji z wykorzystaniem markerów genetycznych (Marker Assisted Selection – MAS)**.

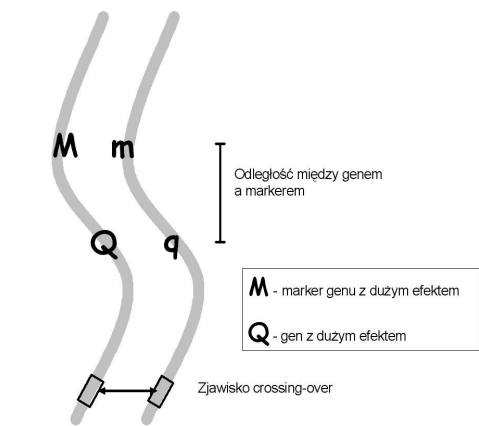

Rysunek 7. Lokalizacja locus genu cechy jakościowej i jego markera na chromosomie.

W ostatnich latach poszukiwaniu genów z dużym efektem oraz odpowiednich dla nich markerów poświęcono wiele wysiłków. Wiele prac naukowych wskazuje na istnienie markerów genetycznych. Jednak, aby marker genetycznych był przydatny w selekcji musi spełniać kilka warunków:

- wielkość efektu genu głównego, z jakim jest sprzężony powinna być odpowiednio duża,
- frekwencja genu głównego nie może być duża (gdy taka sytuacja ma miejsce, nie ma miejsca na efekty MAS),

• prawdopodobieństwo, że gen główny przekazany zostanie do potomstwa razem z markerem jest bardzo wysokie.

 Siła, z jaką marker jest powiązany z wartościowym dla nas genem to sprzężenie. Jeśli jest ono małe często dochodzić będzie do rekombinacji. Skutkuje ona rozchodzeniem się markera i genu do różnych gamet, co sprowadza się do utraty znaczenia wartości markera – przestaje on byćwyznacznikiem wartościowego genu.

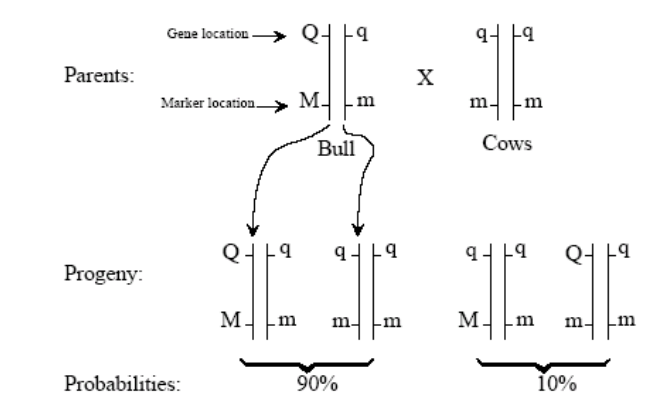

### Figure 8: Example of QTL marker segregation

Poszukiwanie występowania sprzężeń to **analiza sprz**ęż**e**ń **(linkage analysis)**. Do jej przeprowadzenia potrzebna jest bogata informacja rodzinowa. Jeśli takiej analizie poddana zostanie zbyt mała liczba osobników wyniki analizy mogą nie dać się przenieść na całą populację, gdyż wykryte sprzężenia mogą się okazać specyficzne dla osobników analizowanej rodziny.

Selekcja z wykorzystaniem genetyki molekularnej ma zastosowanie szczególnie wtedy, gdy:

- odziedziczalność cechy jest niska wykorzystując dodatkowe źródła informacji o genach można w istotny sposób zwiększyć dokładność oceny,
- ekonomicznie ważna cecha objawia się u tylko u osobników jednej płci, (np. selekcja buhajów pod kątem cech mleczności),
- jeśli cecha ujawnia się stosunkowo późno od urodzenia zwierzęcia, w szczególności po jego śmierci (np. cechy związane z jakością mięsa),
- doskonalenie zwierząt prowadzi się w stadach zarodowych wykorzystujących biotechniki takie jak AI, czy IVP,
- występują wysokie koszty oceny na podstawie potomstwa.

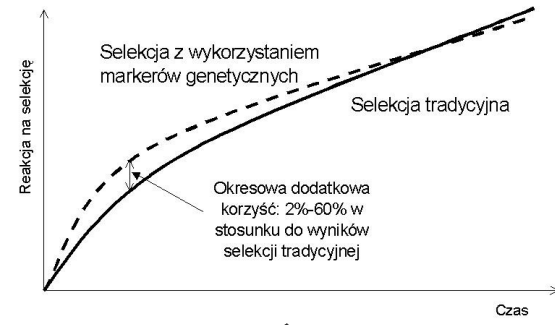

Rysunek 8. Różnica między tradycyjną selekcją a MAS\* \* za Kinghorn B. i wsp. 2000

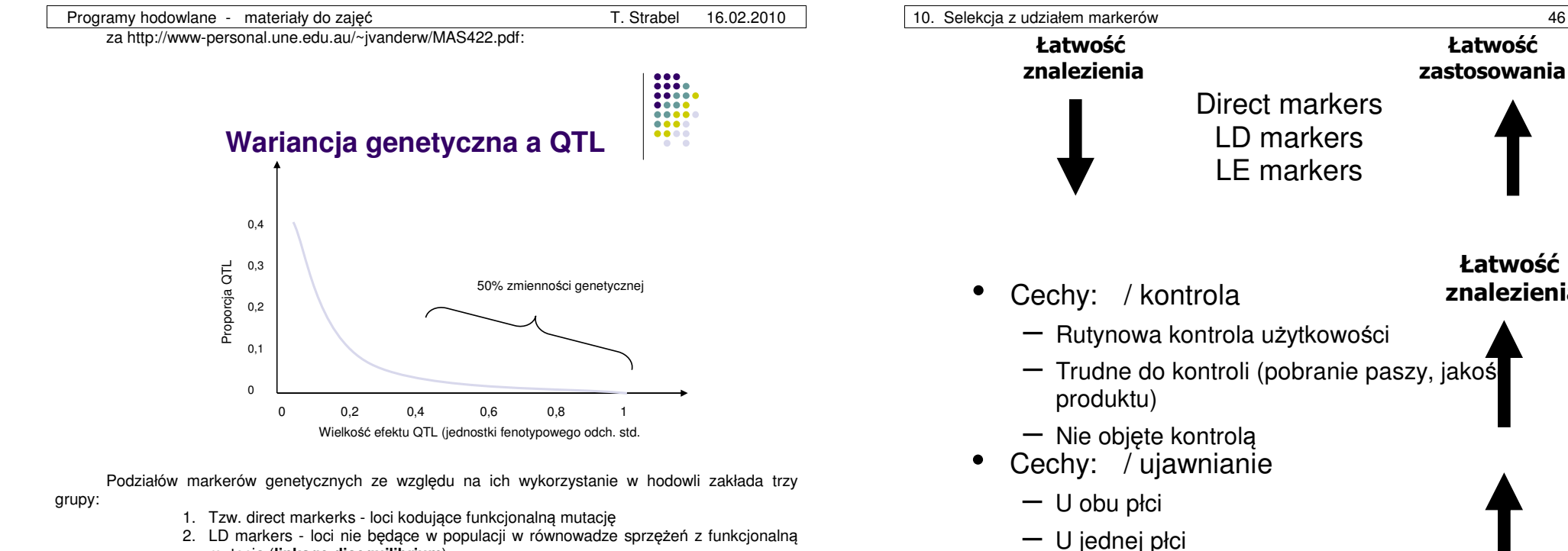

- 2. LD markers loci nie będące w populacji w równowadze sprzężeń z funkcjonalnąmutacją (**linkage disequilibrium**)
- 3. LE markers loci będące w populacji w równowadze sprzężeń z funkcjonalnąmutacją (**linkage equilibrium**)

Dwa loci są w równowadze sprzężeniowej (**LE - linkage equilibrium**) jeśli częstości genotypów w jednym locus są niezależne od częstości genotypów w drugim locus. W przeciwnym wypadku mamy do czynienia z brakiem równowagi sprzężeniowej **(LD).**

 Przyczyną braku równowagi sprzężeniowej może być fizyczne sprzężenie, dryf genetyczny i selekcja.

### Direct markers są

- Bardzo trudne do znalezienia (niewiele przypadków)
- Wyjątek: cechy warunkowane przez jeden gen (wady genetyczne, wygląd) LD markers
- Bliskie mutacji funkcjonalnej
- Metoda:
- Fine mapping
- Candidate genes
- Odległość: 1 5 cM
- LE markers
- Stosunkowo łatwe do znalezienia
- Metoda: analizy wyników krzyżowania bądź grup półrodzeństwa
- Odległość: 15 50 cM

Szansa na zwiększenie postępu genetycznego

Łatwość zastosowania

> Łatwość znalezienia

Strategie wykorzystania markerów w hodowli

Cechy: / kontrola

produktu)

• Selekcja tandemowa: selekcja na podstawie MS a następnie selekcja na podstawie fenotypu lub EBV

– Trudne do kontroli (pobranie paszy, jakość

- Indeks selekcyjny:  $EBV = b_1MS + b_2EBV$
- Preselekcja na bazie MS i później selekcja na podstawie EBV

– W późniejszym okresie życia

– Rutynowa kontrola użytkowości

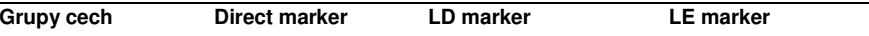

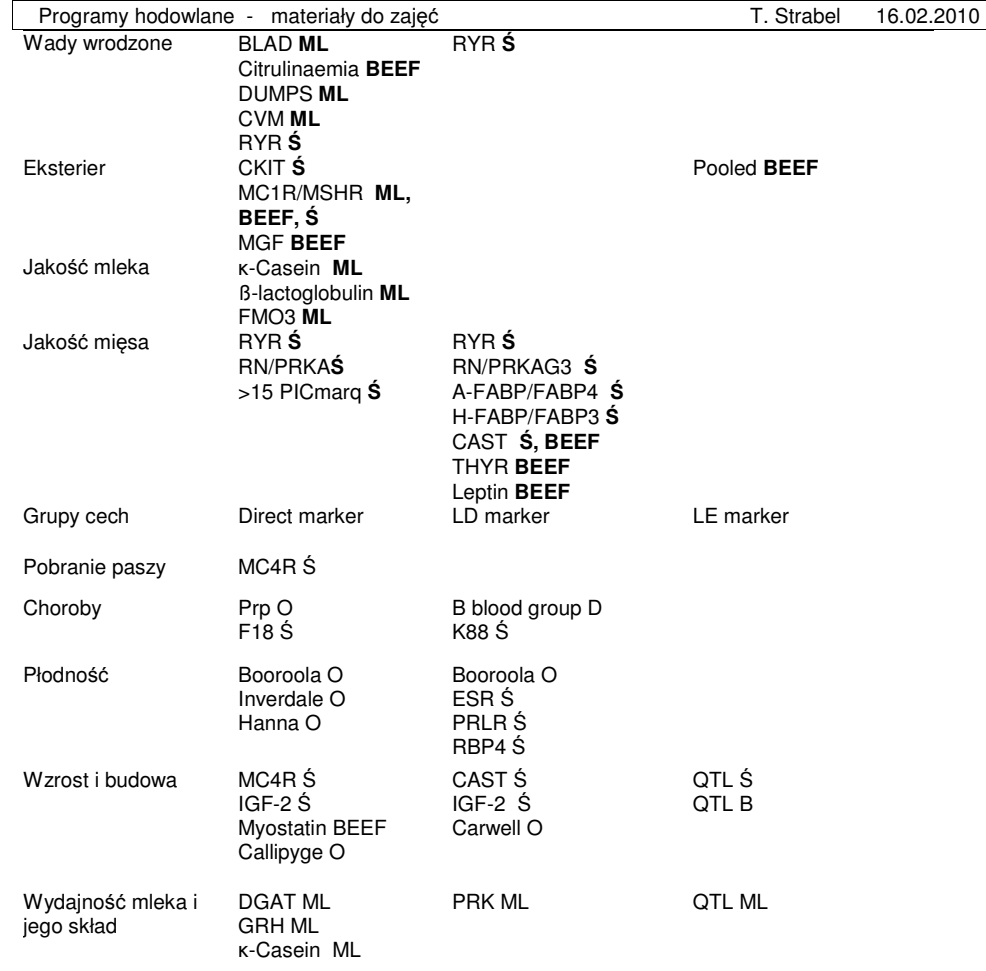

Ś – świnie, D – drób O – owce, ML – bydło mleczne, BEEF – bydło mięsne

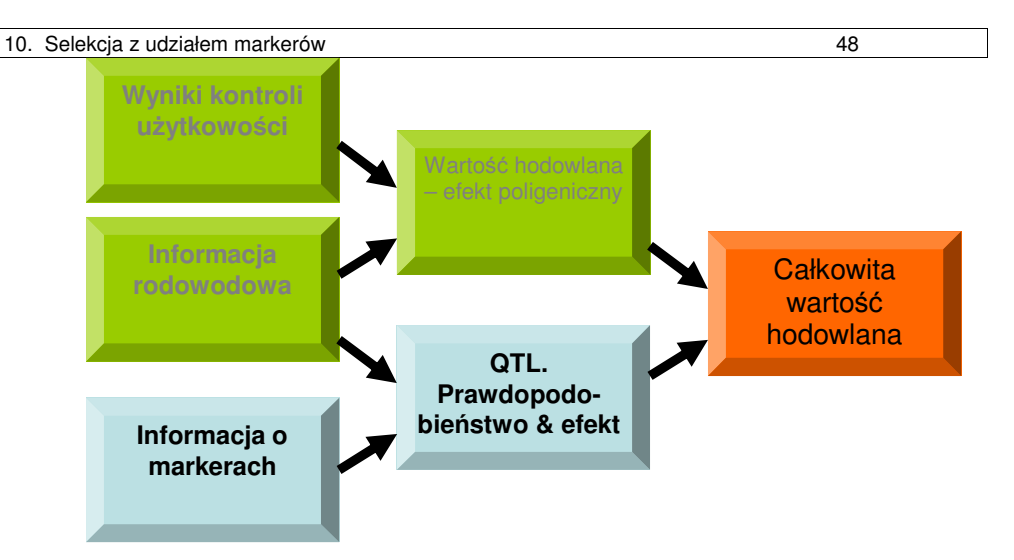

Przykład 6. Przykładem wykorzystania MAS w praktyce hodowlanej może być wykorzystanie markerów w selekcji młodych buhajów mlecznych w USA. Cel hodowlany zwiększenia produkcyjności mleka osiąga się z wykorzystaniem markerów kontrolujących produkcję białek: κ-kazeiny i β-laktoglobuliny.

Średnie PTA<sup>\*</sup> dla synów trzech buhajów rasy HF, heterozygotycznych w każdym locus: κ-kazeiny i βlaktoglobuliny

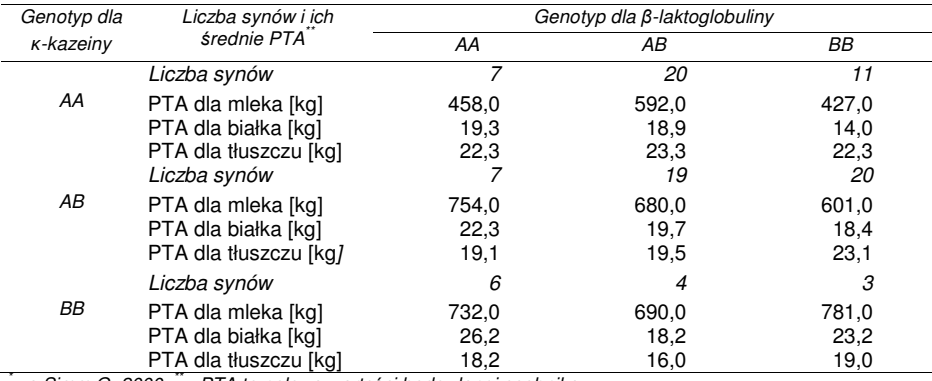

za Simm G, 2000; <sup>"\*</sup> - PTA to połowa wartości hodowlanej osobnika.

Badania naukowe potwierdzają, że krowy z genotypem BB dla κ-kazeiny produkują więcej mleka i więcej białka aniżeli genotypy AB i AA. Ponadto mleko krów o układach BB jest bardziej pożądane z punktu widzenia produkcji serów.

 Jeśli chodzi o β-laktoglobulinę krowy posiadające w swoim układzie B są znane z produkcji mleka o dużej zawartości tłuszczu i kazeiny składników preferowanych przez mleczarnie produkujące sery. Natomiast krowy z układami AA cechuje większa produkcja mleka.

### **Daughter i Granddaughter design**

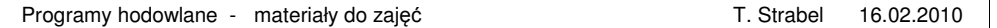

Do poszukiwania sprzężeń między markerem a QTL można stosować informacje rodzinową, <sup>w</sup> której pomiaru wartości cech ilościowych dokonuje się na córkach zgenotypowanych jako heterozygotycznych ojców (**daughter design**) lub córkach synów zgenotypowanych jako heterozygoty pochodzących po heterozygotycznych dziadkach (**granddaughter design**).

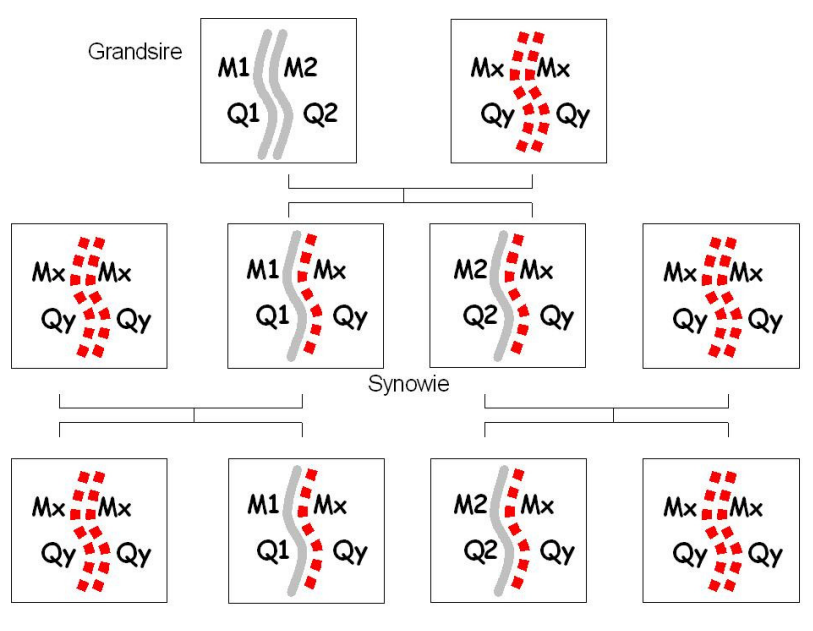

Whuczki - granddaughters

### **Implementacja MAS w hodowli bydła mlecznego we Francji**

- wstęp: 1554 buhajów używanych w sztucznej inseminacji, tworzących 14 grup półrodzeństwa genotypowano z zastosowanie 169 markerów pod kątem 24 cech.
- QTL-e o efekcie 0,5 1,0 odchylenia standardowego,
- 3 rasy: holsztyńska, normandzka i montbéliarde,
- genotypowano populacja składała się z młodych buhajów kandydatek na matki byków oraz ich przodków i krewnych bocznych przodków, w tym zwierząt już nie żyjących (paternal grandsire design),
- 8-20% wariancji genetycznej
- 12 regionów o długości 5-30cM potencjalnie zawierających QTL co najmniej jednej z cech: wydajności mleka, tłuszczu, białka, zawartości tłuszczu lub białka, liczby komórek somatycznych, płodności krów,
- chromosomy: 3, 6, 7, 14, 19, 20 ,26 produkcja i skład mleka; 10, 15, 21 odporności na mastitis, 1 i 7 - płodności.
- Każdy region wpływał na 1-4 cechy, każda cecha była reprezentowana średnio przez 3 regiony,
- Fine mapping do zmniejszenia przedziałów ufności poniżej 30cM,
- Każdy region monitorowany przez 2-4 mikrosatelity,

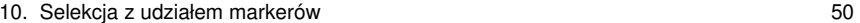

- Reakcja PCR dla 33 markerów w multipleksach, produkt mieszany w zestawy 4 markerów analizowaych przy pomocy 3700 ABI® 96-kapilarowy sekwenator.
- Ocena wartości hodowlanej z pomocą jednocechowe QTL BLUP, uwzględniająca tylko genotypowano zwierzęta wraz z niezgenotypowanymi osobnikami jeśli stanowiły ogniwa łączące między pozostałymi.

### **MAS projekt dla niemieckich holsztynów**

- 1074 buhaje z 20 grandsire familie,
- regiony na 3. chromosomach dla cech mleczności: wydajności mleka, białka i tłuszczu,
- wariancja QTL-i wyrażona jako stosunek wariancji do wariancji poligenicznej wynosiła od 0,03 do 0,14,
- chromosom 6,
- analiza skuteczności opierała się na badaniu korelacji między wynikami tradycyjnej oceny wartości hodowlanej przeprowadzonej w lutym 1998 roku poszerzonej o wyniki MAS a oceną wartości hodowlanej tych samych zwierząt uwzględniająca wyniki użytkowości córek: korelacja bez uwzględnienia MAS wynosiła 0,45, z uwzględnieniem MAS 0.65.

## **11. Selekcja z wykorzystaniem polimorfizmu podstawie**ń**jednonukleotydowych (SNP)**

Polimorfizm podstawieńjednonukleotydowych - SNP

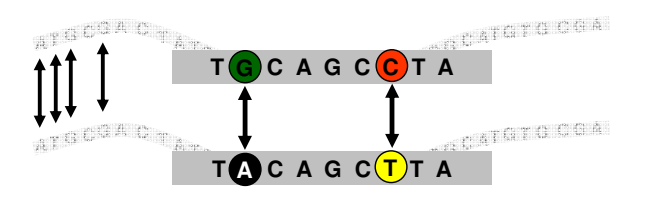

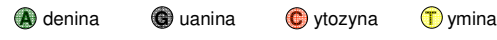

### Co wiemy o SNP?

- U człowieka znanych ponad 1 000 000
- Szansa na pokrycie genomu markerami odległymi o 1cM
- Automatyzacja diagnostyki diagnostyki

– mikromacierz do jednoczesnego ustalania genotypu w wielu *loci* 

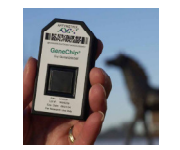

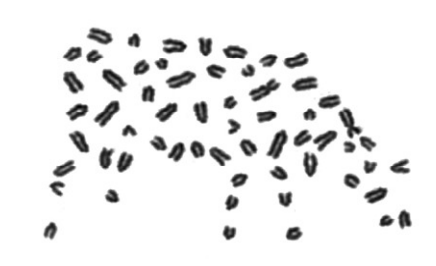

• Genom (n): 30 par chromosomów • Długość genomu 3000 centi-Morganów•Ok. 50 000 SNP znanych u bydła

SNP 1:SNP 2:

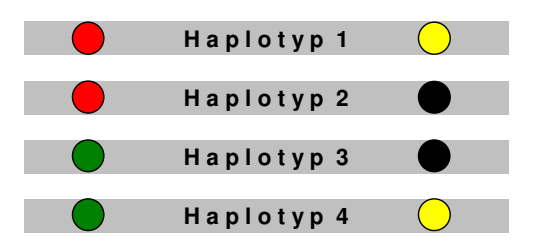

### Szacowanie efektów haplotypów

- fenotypy zwierząt
- genotypy zwierząt
- odpowiednia liczba zwierząt
- analiza statystyczna:
	- wydajności krów
	- efekty środowiskowe
	- efekty haplotypów duża liczba kombinacji

### Szacowanie efektów haplotypów

- 1. Dla większości haplotypów efekt jest niewielki
- 2. Kilkadziesiąt z nich ma znaczący efekt,<br>świadczący o występowaniu *locus* cechy świadczący o występowaniu *locus* cechy<br>ilościowej (QTL) <sub>(Meuwissen i wsp. 2001)</sub>

Warianty haplotypów dla sąsiadujących SNP, np.:

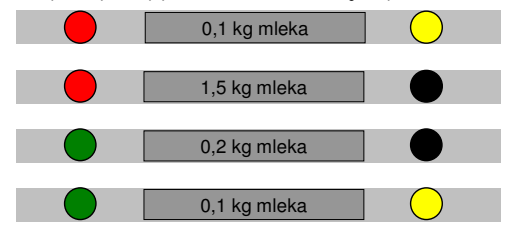

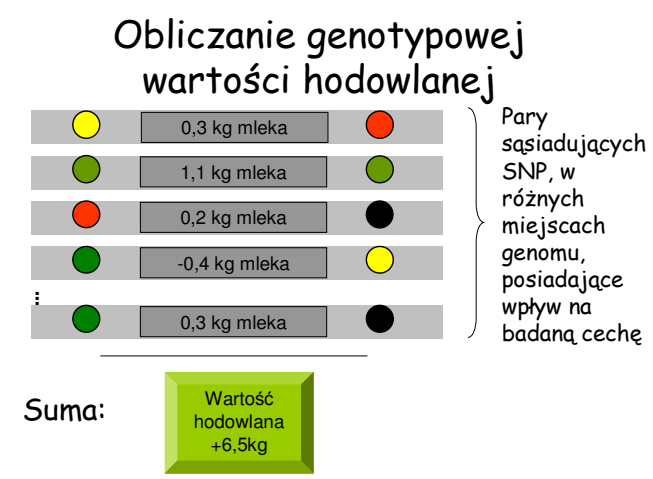

Ścieżki postępu hodowlanego – selekcja w oparciu o genotypowe wartości hodowlane

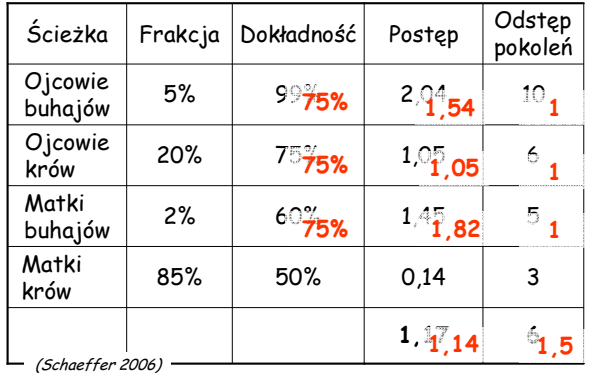

Zalety

- Drastyczna redukcja kosztów oceny buhajów
- 4-krotne skrócenie odstępu pokoleń
- Ocena łatwiejsza metodologicznie
- Wzrost znaczenia samic w programach hodowlanych

Wady

- Zmniejszenie dokładności ocen buhajów
- Brak uwzględnienia interakcji między haplotypami
- W prostej postaci może nie pomóc w doskonaleniu trudnych, słabo poznanych cech (np. płodność)
- Interakcja genotyp-środowisko ryzykowny import technologii

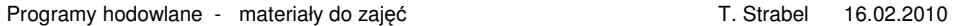

• Konieczność dopracowania metod statystycznych, które pozwolą na szacowanie efektów haplotypów

### Podsumowanie

- Selekcja na bazie genotypowej wartości hodowlanej jest obiecującą alternatywą dla selekcji w oparciu o BLUP
- Wdrożenie nowej metody może zrewolucjonizować organizację hodowli zarodowych
	- Kto będzie wykonywał ocenę?
	- Kto będzie posiadał prawa własności do jej wyników?
- Redukcja wielkości populacji aktywnej
	- Reestymacja efektów haplotypów na populacji ok. 10 tys. Krów
- Brak potrzeby międzynarodowej wyceny
	- koniec Interbullu?
- Nowa metoda nie rozwiąże najtrudniejszych problemów hodowli (np. wzrostu inbredu)

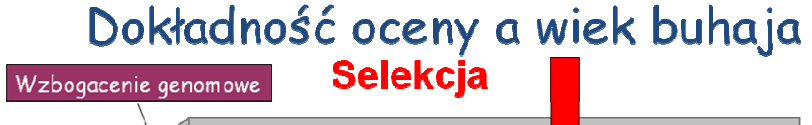

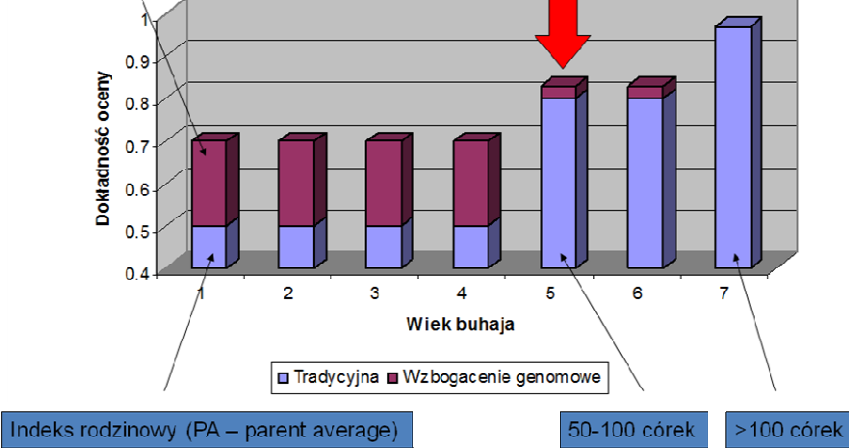

10. Selekcja z udziałem markerów 56

 Średnie dokładności oceny PA i GPA na bazie zgenotypowanych buhajów HF urodzonych w latach 2005-2009 (Van Doormaal i wsp. 2009)

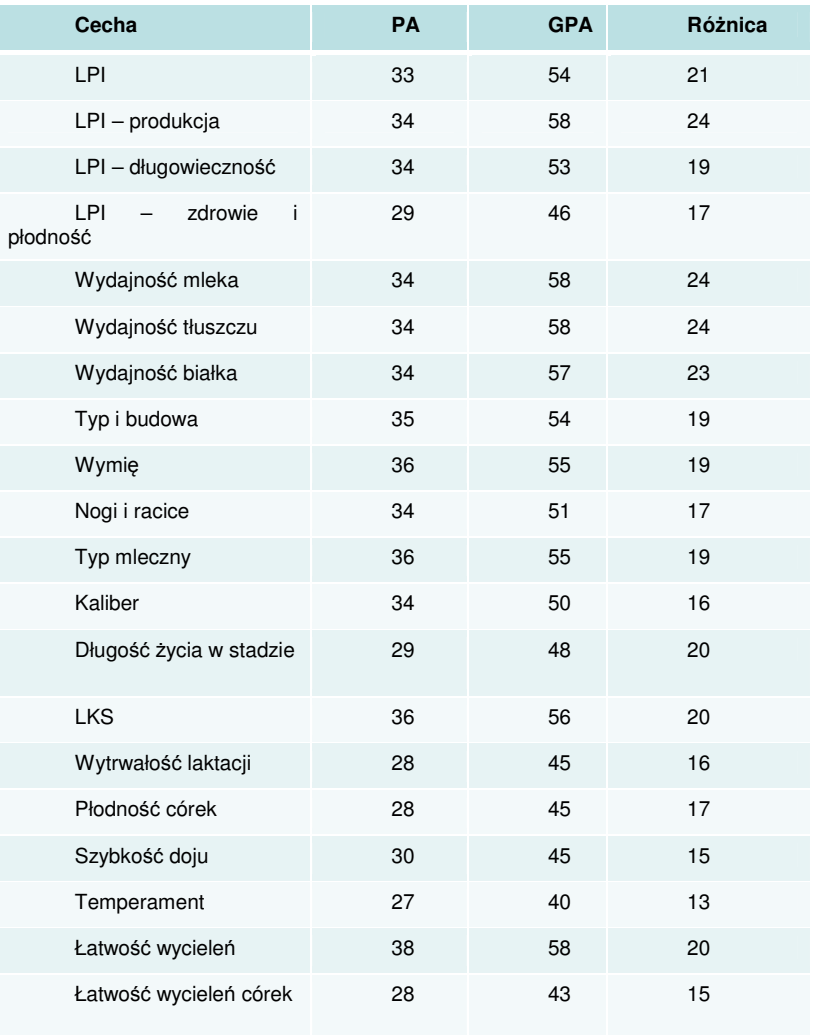

### Równania predykcji - training & validation dataset

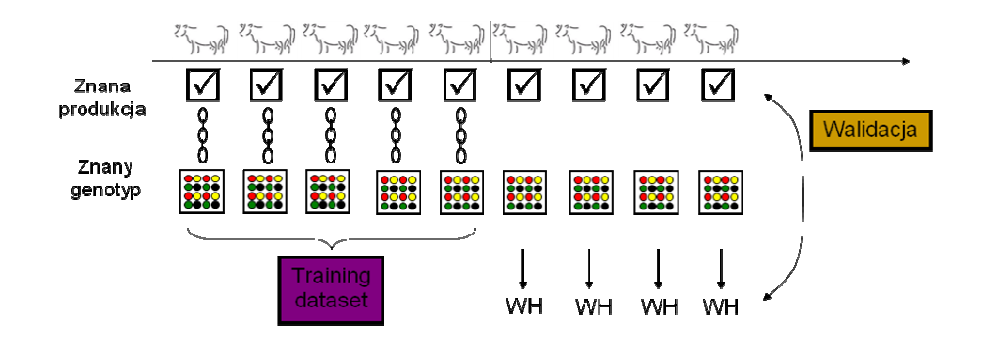

### Podział materiału

Czynniki determinujące dokładność genomowej wartości hodowlanej:

- Liczba/gęstość SNP
- Specyfika cechy
- Spokrewnienie młodych kandydatów z populacją referencyjną
- Liczebność zgenotypowanego materiału
- Dokładność oceny zwierzęcia referencyjnego

### Słowniczek

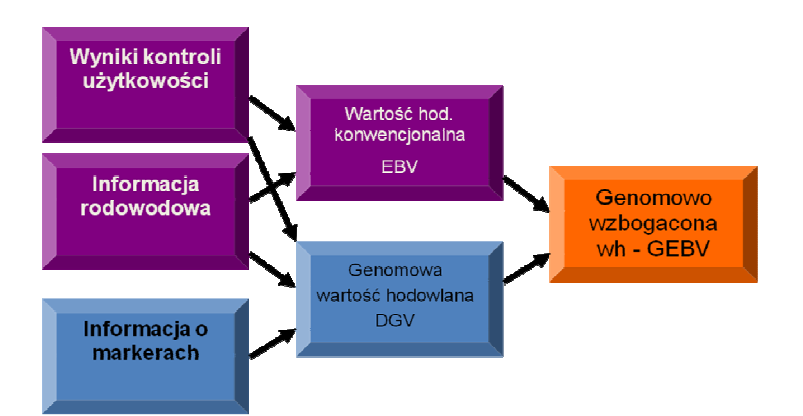

# **12. Prawo hodowlane i organizacja hodowli**

Jak już wspomniano realizacja programów hodowlanych takich gatunków jak drób i trzoda często realizowana jest przez jedną dużą organizację. Inaczej jest w przypadku bydła mlecznego gdzie rolęodgrywa wiele jednostek, z których tylko część jest właścicielami zwierząt.

W przypadku programu hodowlane rasy polskiej holsztyńsko-fryzyjskiej w realizację zaangażowane sąnastępujące jednostki:

- system gromadzenia danych PFHBiPM
- metody i narzędzia oceny wartości hodowlanej IŻ, MR
- system selekcji i kojarzenia AI, PFHBiPM
- struktura przekazywania uzyskanego postępu AI
- **KC. ?** • ocena skuteczności prowadzenia pracy hod

W sytuacji gdy jest tak wielu udziałowców niezwykle ważne jest ich wzajemne powiązanie oraz koordynacja działań.

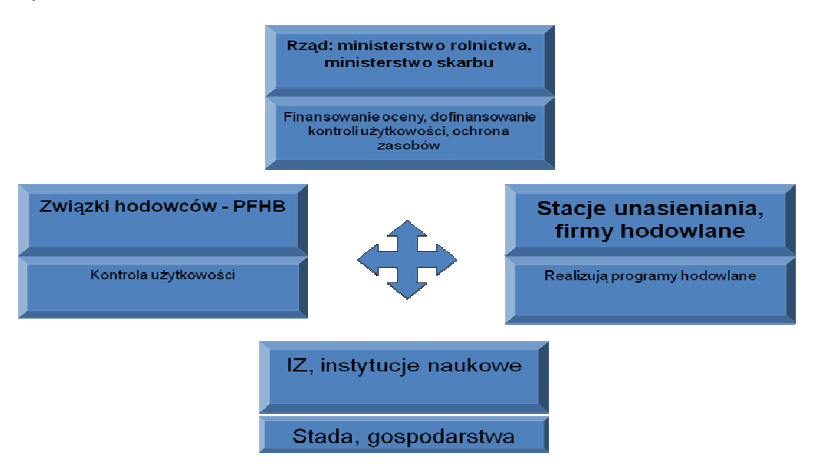

Bardzo dobrym przykładem jak ustawodawca może zapewnić sprawne współdziałanie wielu jednostek zaangażowanych w realizację programu hodowlanego może być francuska ustawa hodowlana. Wprowadzona w 2007 roku ustawa spowodowałą:

- Utworzenie organizacji-platformy ułatwiającej współpracę
- Ograniczyła rolęi państwa
- Wprowadziła konsolidację baz informacji
- Stworzyła system kontroli
- Otworzyła rynek usług kontrola użytkowości, inseminacja

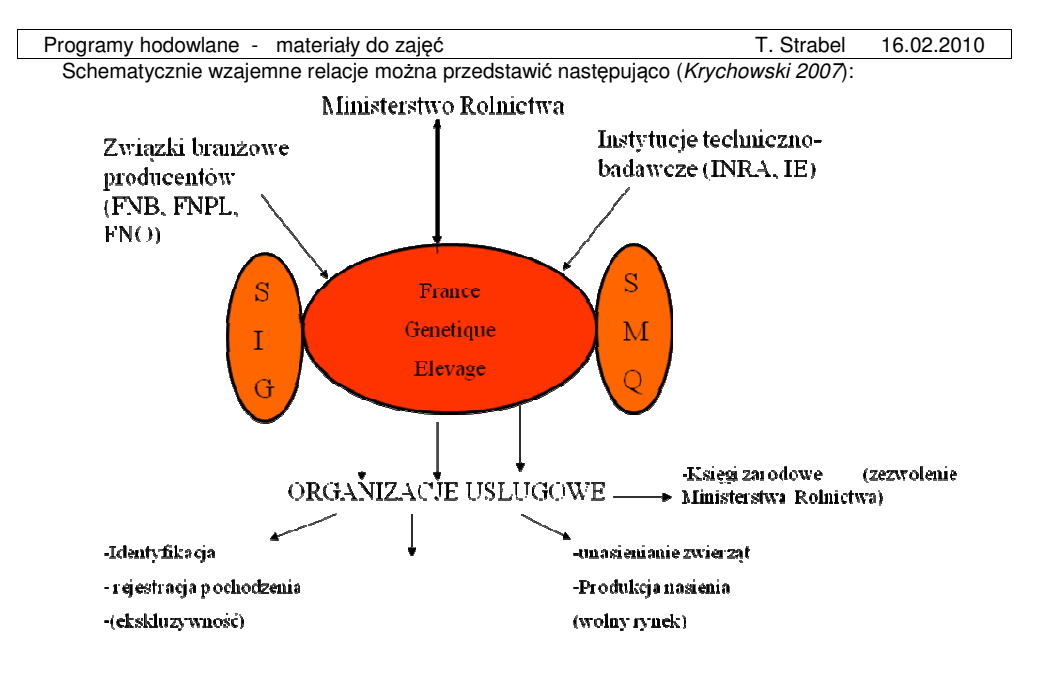

# **13. Programy hodowlane wybranych gatunków zwierz**ą**t**

### **Owce wełniste**

Stada zarodowe zamknięte lub otwarte. Ocena na podstawie fenotypu.

Niski poziom infrastruktury socjalnej

BLUP stosowany w wybranych stadach.

### **Owce mi**ę**sne**

Krzyżowanie 2-3 rasowe

Zróżnicowane rozpowszechnienie stosowania BLUP

### **Bydło mi**ę**sne**

Hodowla w czystości rasy i krzyżowanie. Rasy syntetyczne. BLUP od modeli prostych do wielocechowych i wielorasowych.

### **Bydło mleczne**

4 ścieżki doskonalenia

Wysoki stopień wykorzystania dostępnej wiedzy i technologii

Do kilkudziesięciu cech doskonalonych jednocześnie

Wykorzystanie biotechnik i MAS

### **Trzoda chlewna**

Firmy hodowlane + producenci

Hierarchiczna – trzystopniowa struktura populacji

Zamknięte stada zarodowe (choroby).

Krzyżowanie wielorasowe.

Linie męskie i żeńskie.

Indeksy selekcyjne (krewni boczni), BLUP

**Drób** 

Firmy hodowlane + producenci.

BLUP.

Metody i techniki często nie są ujawniane.

## **14. Zało**ż**enia hodowli zachowawczej, zrównowa**ż**onej i prowadzonej w ogrodach zoologicznych.**

### **Hodowla zachowawcza**

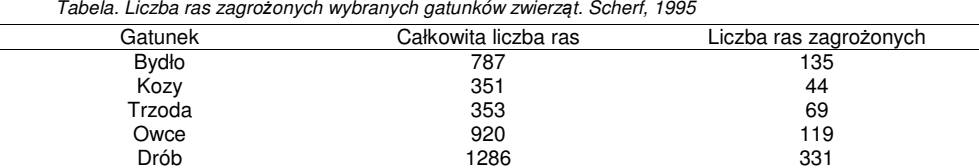

 Scherf, B.D. (ed). 1995. **World Watch List For Domestic Animal Diversity**. Food and Agriculture Organization of the United Nations, Rome.

Banki genów, genetyka molekularna, ...

### **Hodowla zrównowa**ż**ona**

Zrównoważony rozwój wg FAO: takie zarządzanie i zachowywanie zasobów naturalnych oraz zorientowanie technologiczne i instytucjonalne zmian, które zapewni odpowiednie i stale zaspokojenie potrzeb ludzkich obecnemu i kolejnym pokoleniom. W odniesieniu do rolnictwa taki rozwój zachowuje zasoby ziemi I wody, rośli I zwierząt, nie wywołując degradacji środowiska, jest poprawne technicznie, uzasadnione ekonomicznie i społecznie akceptowane.

W roku 2000 powstał projekt SEFABAR (Sustainable European Farm Animal Breeding and Reproduction – http://www.sefabar.org) w odpowiedzi na rosnące zaniepokojenie społeczne dotyczące hodowli zwierząt I reprodukcji. Jest on siecią łączącą ekspertów z ponad 40 jednostek europejskich zajmujących się hodowlą zwierząt, reprodukcją i aspektami socjo-ekonomicznymi. Jego celem jest wyznaczenie strategii hodowlanych dla większości gatunków zwierząt.

**Hodowla w ogrodach zoologicznych** 

# **15. Literatura wykorzystana i uzupełniaj**ą**ca**

### **Publikacje naukowe wykorzystane**

Boichard D., S.Fritz, M.N.Rossignol, M.Y. Boscher, A Malafosse, JJ.Colleau 2002. Implementation of marker-assisted selection in French dairy cattle. Proc. 7<sup>th</sup> Wolrd Congress on Genetics Applied to Livestock Production. August 19-23, Montpellier, France.

Taylor A.J. 2000. Rozwój inseminacji bydła w Wielkiej Brytanii. Przegląd Hodowlany 5: 8-10.

Meuwissen T.H.E. 1998. Optimizing pure line breeding strategies utilizing reproductive technologies. J.Dairy Sci. 82: 47-54.

Liu Z., F. Reinhardt, J. Szyda, H. Thomsen and R. Reents. 2004. A marker assisted genetic evaluation system for dairy cattle using a random QTL model. Interbull Bull. 32: 170-174.

### **Zalecany podr**ę**cznik**

|

Praca zbiorowa pod red. A. Filistowicza (2004): Planowanie i organizacja hodowli zwierząt gospodarskich. Wydawnictwo AR we Wrocławiu

### **Lista publikacji stanowi**ą**cych dodatkowe** ź**ródła**

- 1. Strabel T. 1993 Znaczenie przenoszenia zarodków w programach hodowlanych. Przegl.Hod.9:11-14.
- 2. Strabel T. 1994 Stada o najwyższej wartości hodowlanej w Zjednoczonym Królestwie. I. Stado zarodowe MOET w Newcastle nad rzeką Tyne. Przegląd Hodowlany 6: 25-26.
- 3. Ptak E., T. Strabel 1999 Próbne udoje w ocenie wartości hodowlanej bydła mlecznego. Przegląd Hodowlany 5: 9-11
- 4. Szwaczkowski T., Wężyk S. (1999), Globalizacja programów hodowlanych kur nieśnych. , Przegląd Hodowlany 4: 24-26
- 5. Strabel T. 1999 Postęp w hodowli zwierząt konferencja w USA. Przegląd Hodowlany 12: 27
- 6. Strabel T., Jamrozik J. 2001 Kanadyjski model oceny wartosci hodowlanej bydla na podstawie probnych udojow. Przegląd Hodowlany 9: 17-19.
- 7. Strabel T. 2003 Możliwości dostosowania modelu dla próbnych udojów do oceny wartości hodowlanej bydła mlecznego w Polsce. Przegląd Hodowlany 11: 5-6.
- 8. Strabel T. 2005 Dobór buhajów do kojarzeń w zakresie cechy typu i budowy. Przegląd Hodowlany 6:1-2
- 9. Strabel T., Jamrozik J. 2006 Problemy międzynarodowego porównywania bydła mlecznego. Przegląd Hodowlany 10(2006): 5-7
- 10. Strabel T., Jamrozik J. 2007 Indeksy selekcyjne w hodowli bydła mleczniego na świecie i w Polsce. Przegląd Hodowlany 1: 1-7
- 11. Strabel T., Żarnecki A. 2008 Nowa metoda oceny wartości hodowlanej cech produkcyjnych bydła mlecznego w Polsce. Przegląd Hodowlany 1:1:2
- 12. Strabel T., Misztal I. 2008 Cele hodowlane oraz ocena wartości hodowlanej bydła mięsnego. Przegląd Hodowlany 7: 9-10
- 13. Strabel T., Krychowski T. 2009 Organizacja hodowli na przykładzie Francji. Przegląd Hodowlany 3: 1-4

# **16. Dodatek SelAction**

### **Program SelAction**

**UWAGA:** użytkowanie programu SelAction wymaga posiadania licencji. Katedra Genetyki i Podstaw Hodowli Zwierząt Akademii Rolniczej im. Augusta Cieszkowskiego w Poznaniu zakupiła licencję uprawniającą do wykorzystywania programu w celach dydaktycznych. **Kopiowanie i uruchamianie**programu poza Uczelnią jest **z a b r o n i o n e**.

### **Uruchamianie programu**

Jak wszystkie programy w systemie Windows SelAction można uruchomić na kilka sposobów:

- 1. uruchamiając Windows Explorer, odszukując katalog
	- "C:\Program Files\SelAction\"
- i dwukrotnie klikając na program "SelAction2.1.exe";
- 2. umieszczając skrót do programu w menu Start i klikając na niego;
- 3. umieszczając skrót do programu na pasku szybkiego uruchamiania i klikając na niego.

**UWAGA:** do prawidłowego działania wersja 2.1 programu wymaga aby w ustawieniach regionalnych systemu ustawić jako separator dziesiętny znak "." (kropka) zamiast typowego dla naszego kraju "," (przecinka). Doświadczenie z korzystania programu w systemie Windows XP wskazuje, że nie zawsze taka zmiana gwarantuje właściwe działanie programu. Z tego też względu zaleca się wprowadzania wartości liczb rzeczywistych zawsze z częścią dziesiętną, tj. np. zamiast wariancji 4 wprowadzać 4.0.

Pojawienie się komunikatu:

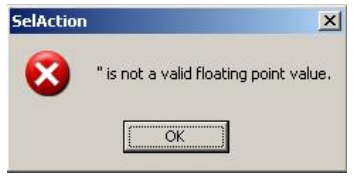

oznacza, że wprowadzono wartości liczbowe bez części dziesiętnej oddzielonej kropką. W przypadku zaistnienia\* takiej należy wprowadzić wartości liczbowe z kropką dziesiętną, a jeśli to nie pomoże niestety zamknąć program i go ponownie uruchomić oraz przestrzegać wspomnianej zasady.

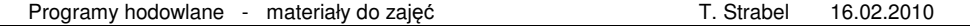

### **Okno startowe programu**

Po uruchomieniu programu pojawia się następujące okno startowe programu:

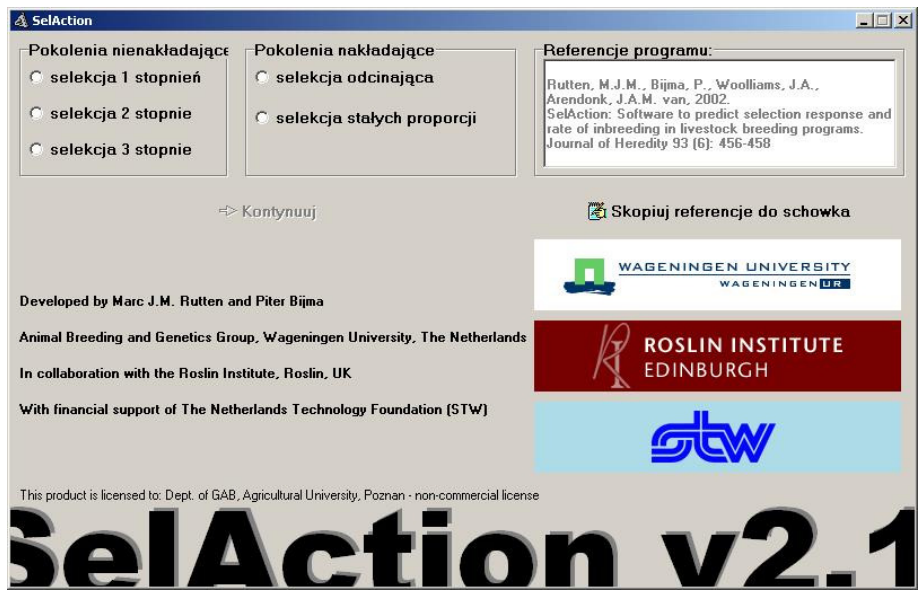

W tym oknie istnieje możliwość dokonania wyboru pomiędzy:

 **selekcja 1 stopie**ń -Selekcją jednostopniow<sup>ą</sup> – w takiej sytuacji istnieje tylko jeden stopie<sup>ń</sup> selekcii:

 **selekcja 2 stopie**ń -Selekcją dwustopniow<sup>ą</sup> – zwierzęta niewyselekcjonowane po zastosowaniu pierwszego kryterium selekcyjnego nie są brane pod uwagę do selekcji podczas stosowania drugiego kryterium,

 **selekcja 3 stopie**ń -Selekcją trójstopniow<sup>ą</sup> – zwierzęta podlegają selekcji w kolejnym kroku jeśli nie zostały wybrakowane w kroku wcześniejszym.

### **Pokolenia nakładaj**ą**ce** – nakładające się pokolenia.

 **Selekcja odcinaj**ą**ca** – oznacza stosowanie indeksu dla klas wiekowych, wszystkie zwierzęta z wartością indeksu punkt odcięcia są wybierane na rodziców następnego pokolenia. Program tak oblicza punkt odcięcia, że liczba selekcjonowanych osobników równa się odpowiedniej liczbie rodziców każdej z płci.

 **Selekcja stałych proporcji** – w przypadku tej opcji użytkownik w dalszych krokach będzie deklarował wielkość frakcji stosowanej do selekcji w każdej grupie wiekowej.

Po dokonaniu wyboru jednej z pięciu powyższych opcji program daje możliwość przejścia do kolejnego etapu. W tym celu należy wybrać przycisk znajdujący się w środkowej części ekranu:

### **→ Kontynuuj**

Jeśli chciałbyś kontynuować pracę z populacją o innej strukturze aniżeli powyżej wybrana należy zamknąć (np. używając przycisku Wyjście) program i ponownie go uruchomić oraz dokonać innego wyboru spośród wyżej opisanych możliwości.

**Główne okno programu** 

Poniższy rysunek przedstawia główne okno programu:

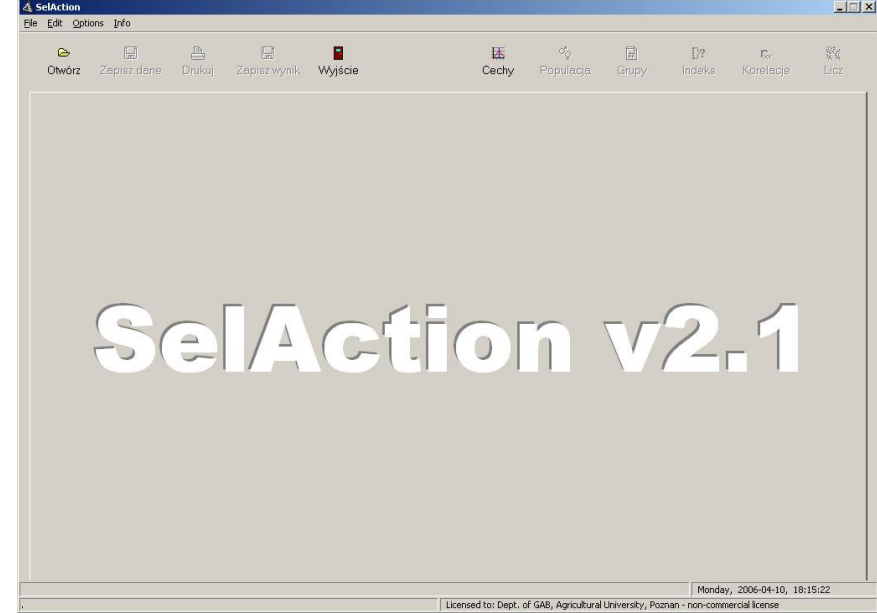

Menu zawiera następujące funkcje:

**Otwórz**– umożliwia otwarcie utworzonego wcześniej zbioru z parametrami programu, **Zapisz dane** – umożliwia zapisanie parametrów programu,

**Wyj**ś**cie** – służy do zamknięcia programu,

**Cechy** – prowadzi do okna, w którym definiowane są cechy,

**Populacja** – po wybraniu tej opcji deklaruje się parametry takie jak liczba rodziców, frakcje itp.,

 **Grupy** – służy do uruchomienia opcji programu, w której definiuje się informacje rodzinowąwykorzystywaną do oceny zwierząt,

 **Indeks** – służy do wprowadzania informacji, jaka ma stanowić podstawę indeksu selekcyjnego, **Korelacje** – w przypadku selekcji wielocechowej tu deklaruje się genetyczne, fenotypowe i

permanentne środowiskowe korelacje między cechami. **Oblicz** – funkcja służąca do uruchamiania zasadniczych obliczeń i prezentacji wyników,

**Zapisz dane** – umożliwia zapisanie wyników.

### **Okno cech**

Po kliknięciu przycisku 'Cechy' ma ekranie pojawia się okno, w którym definiuje się uwzględnione w programie hodowlanym cechy:

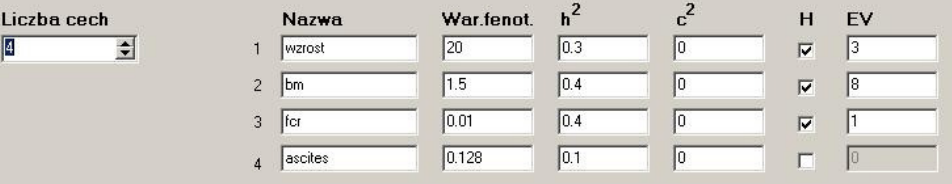

Podstawową rzeczą jest zadeklarowanie liczby cech. Domyślną wartością jest jedna cecha. Zwiększanie liczby cech powoduje automatycznie zwiększanie liczby wierszy, w których podaje siępodstawowe parametry dla uwzględnionych cech, takie jak:

- **Nazwa** – nazwa cechy;

-  $War(p)$  – wariancja fenotypowa cechy;

- **War(p)** – wariancja fenotypowa cechy; - **h<sup>2</sup>** – odziedziczalność cechy; - **c<sup>2</sup>** – udział wariancji trwałej środowiskowej w całkowitej wariancji – uwzględniana przy analizie grup rodzeństwa;

 - **H** – wybierając pole dla tej kolumny uwzględnia się bądź wyklucza udział cechy w celu hodowlanym; jeśli selekcja prowadzona jest na inną cechę aniżeli cecha mierzona wtedy wprowadza się obie cechy ale tylko jedna z nich jest uwzględniona w celu hodowlanym (H);

 - **EV** – Economic value – pole umożliwia wprowadzanie wag ekonomicznych cech. Tylko cechom uwzględnione w celu hodowlanym (H) wprowadza się wagi ekonomiczne.

Po zadeklarowaniu cech należy przejść do okna "Populacja".

### **Okno populacji**

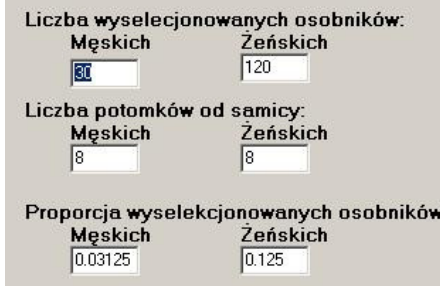

To okno posiada zróżnicowaną postać dla programów z/bez nakładających się pokoleń i z selekcji jedno - wielostopniowej. Poszczególne pola mają następującą postać:

 - **Liczba wyselekcjonowanych zwierz**ą**t**. Przy selekcji wielostopniowej to liczba ostatecznie wyselekcjonowanych osobników. Dla nakładających się pokoleń to liczba wyselekcjonowanych osobników w jednostce czasu zsumowana dla klas wiekowych. Jednostka czasu w tym przypadku to jednostka czasu między klasami wiekowymi (np. dla bydła mlecznego to jeden rok).

 - **Liczba potomków od samicy** – Liczba potomstwa na jedną matkę. Oznacza ona liczbęosobników (samców i samic) jaka staje się liczbą kandydatów do selekcji.

 - **Proporcja wyselekcjonowanych zwierz**ą**t** – Frakcja wyselekcjonowanych osobników (nie dotyczy nakładających się pokoleń). W tych polach deklaruje się frakcję selekcjonowanych samców i samic. Dla selekcji wielostopniowej frakcje deklaruje się dla każdego stopnia selekcji, dodatkowo całkowita proporcja wyselekcjonowanych zwierząt musi też być podana.

Po zadeklarowaniu wartości w tym oknie należy przejść do okna "Grupy".

### **Okno grup**

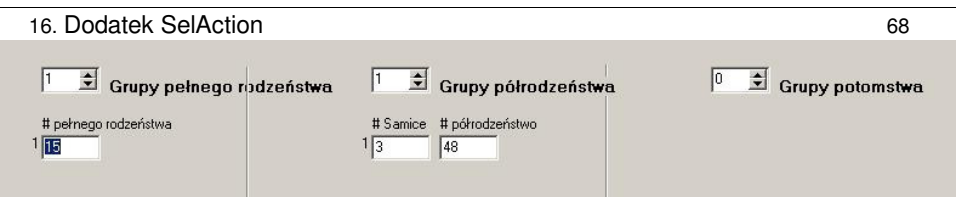

W oknie grup deklaruje się jakie zwierzęta (krewni selekcjonowanych zwierząt) mogą stanowić źródło informacji dla indeksu selekcyjnego (lub szacowania wartości hodowlanej) selekcjonowanych zwierząt. Program SelAction rozróżnia trzy typy źródeł – grup informacji: - **Grupy pełnego rodze**ń**stwa**. Najpierw należy zadeklarować liczbę różnych grup tego typu. Dla

 każdego typu deklaruje się wielkość grupy pełnego rodzeństwa. Zwykle, jeśli doskonalimy jedną cechę i dokonujemy pomiaru na obu płciach to mamy do czynienia z 1 typem grupy. Przykładowo, jeśli rodzi się 8 prosiąt i one podlegają selekcji to grupa pełnego rodzeństwa wynosi 7 (informacja od tylu osobników pełnego rodzeństwa będzie wykorzystywana do selekcji ósmego osobnika z tej grupy). To, dla jakich cech dana grupa stanowi źródło informacji deklaruje się później.

 - **Grupy półrodze**ń**stwa**. Podobnie jak w przypadku grup pełnego rodzeństwa dla każdego typu tej grupy specyfikujemy bardziej szczegółowe informacje: liczbę matek i liczbę ich potomstwa stanowiącego grupę półrodzeństwa. Przykładowo dla trzody, jeśli każda locha kojarzona jest kolejno z trzema knurami i z każdego kojarzenia rodzi się 8 sztuk potomstwa to mamy 3\*8=24 sztuki półrodzeństwa, z których 8 to pełne rodzeństwo, zatem mamy 24-8=16 sztuk półrodzeństwa. To, dla jakich cech dana grupa stanowi źródło informacji deklaruje się później.

 - **Grupy potomstwa**. W tej części okna deklarujesz liczbę rodzaju grup potomstwa. Dla każdej grupy podaje się liczbę matek i liczbę potomstwa w grupie . Liczbę matek podaje się w celu umożliwienia obliczenia jaka liczba samców – kandydatów może być pełnym rodzeństwem. Osobniki w różnych grupach potomstwa to różne zwierzęta. Przykładowo dla bydła mlecznego 100 córek może być wykorzystywane do szacowania wartości hodowlanej dla cech produkcyjnych podczas gdy tylko 60 dla grupy cech typu i budowy. W takiej sytuacji należy podać dwie grupy: 60 córek po 60 matkach i 40 córek po 40 matkach.

### **Okno indeksu**

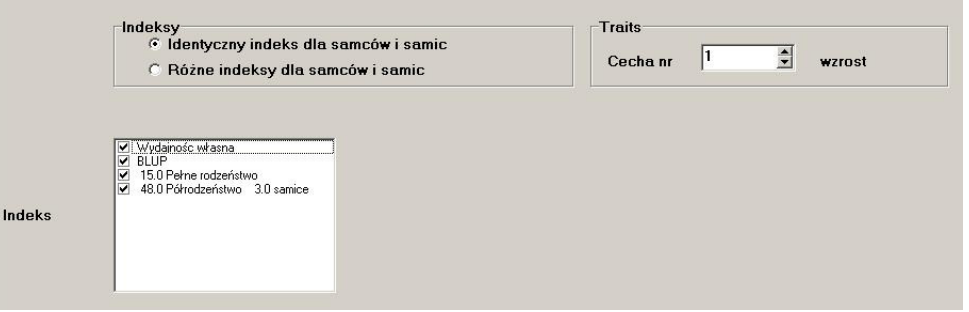

W tym oknie deklaruje się, jakie źródła informacji będą stanowić kryterium selekcji dla cech uwzględnionych w celu hodowlanym. Najlepiej zacząć od obszaru "Indeksy", gdzie dokonujemy wyboru: czy samce i samice są selekcjonowane w oparciu o to samo źródło informacji. Przykładowo w bydle mlecznym selekcja buhajów opiera się o informację dotyczącą rodziców, krewnych bocznych i potomstwa, natomiast krowy selekcjonuje się w oparciu o pochodzenie, krewnych bocznych i własną<sup>u</sup>żytkowość.

W obszarze "Indeks" dokonuje się wyboru źródeł informacji stanowiących podstawę selekcji zwierząt. Dostępność <sup>ź</sup>ródeł uzależniona jest od wcześniej zadeklarowanej informacji. W zależności od struktury populacji możliwe są następujące źródła informacji:

- **Wydajno**ść **własna**;

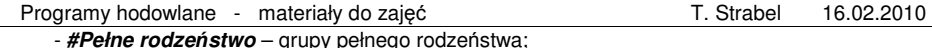

- **# Półrodze**ń**stwo # samice** – grup półrodzeństwa określonej liczby matek;

W przypadku gdy dla samców i samic stosuje się rożne indeksy, wtedy dla każdej płci źródła informacji deklarowane są odrębnie. Przy selekcji wielostopniowej każdy etap definiowany jest odrębnie. W przypadku nakładających się pokoleń dla każdej grupy wiekowej deklaruje się odrębnie stosowane źródła informacji.

### **Okno korelacji**

W oknie korelacji dokonujemy wyboru, jaki typ korelacji będzie definiowany przy pomocy Fenotypowa, Genetyczna i konkretnych wartości. Program uwzględnia trzy typy korelacji: Ś**rodowiskowe wspólne**.

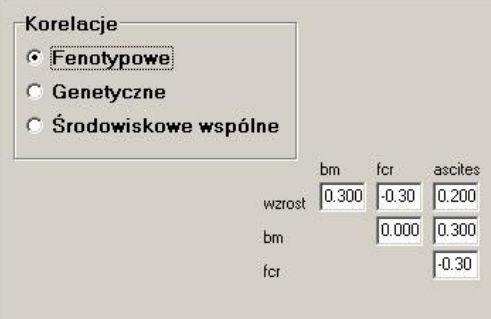

### **Obliczenia i wyniki**

Po wybraniu przycisku "Oblicz" program przystępuję do wykonania obliczeń. Niestety aktualnie dostępna wersja programu, z bliżej nieokreślonych przyczyn, po pierwszym naciśnięciu przycisku "Oblicz" powoduje pojawienie się na ekranie następującego komunikatu:

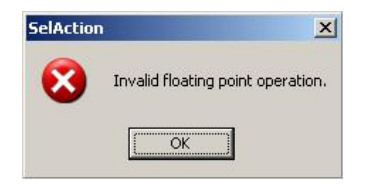

Należy zignorować ten problem, wybrać "OK." i ponownie wybrać przycisk "Oblicz".

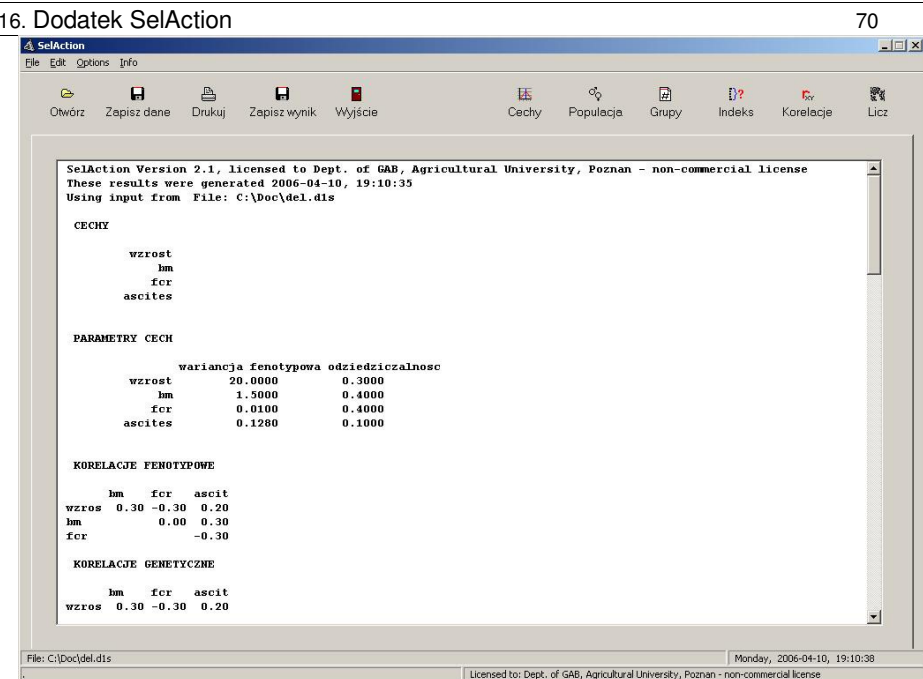

W przewijanym oknie zostaną przedstawione założenia modelu oraz wyniki. W zależności od typu obliczeń mogą się one dość znacznie różnić. Polska wersja językowa programu pozwala jednak na stosunkowo łatwe zorientowanie się w przedstawionej informacji.

### **Przykład 1 – doskonalenie jednej cechy (fenotyp własny)**

Doskonalono populację świń pod względem grubości słoniny. Stado podstawowe składało się z 200 macior i 40 knurów. Każda locha zostawiała po sobie jeden miot, z którego do selekcji wybierano po dwa knurki i 4 maciorki. U tych zwierząt dokonywano pomiaru grubości słoniny. Podstawą selekcji był wyłącznie fenotyp własny osobnika. Należy przyjąć, że wariancja fenotypowa grubości słoniny wynosi 4, a odziedziczalność tej cechy 0,6. Przedstaw i zinterpretuj uzyskane wyniki.

Odp. Całkowita reakcja na selekcję wynosi 1,416 / pokolenie gdy h<sup>2</sup> zmniejszy się do 0,51 a wariancja fenotypowa do 3,3 ma skutek selekcii.

### **Przykład 2– doskonalenie jednej cechy (fenotyp własny, indeks selekcyjny, BLUP)**

Przyjmij następujące założenia eksperymentu hodowlanego na myszach:

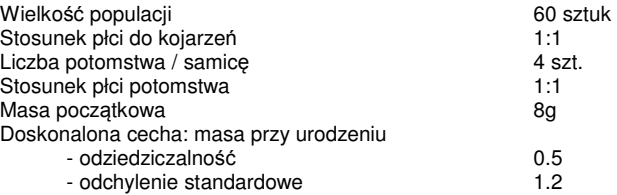

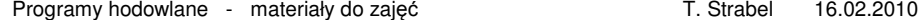

 Oblicz bez pomocy komputera całkowitą reakcję na selekcję przyjmując, że selekcja odbywa sięna podstawie fenotypu własnego oraz, że pomiaru cechy dokonuje się na każdym urodzonym zwierzęciu.

 Program SelAction pozwala szybko przeanalizować skuteczność selekcji przy różnych źródłach informacji, na podstawie których dokonuje się selekcji. Dodatkowo, uwzględnia on fakt, iż na skutek selekcji dochodzi do zmniejszenia zmienności genetycznej, a co za tym idzie, także fenotypowej i odziedziczlności. Przeanalizuj następujące warianty:

2a - fenotyp własny,

2b - fenotyp własny i pełne rodzeństwo oraz

2c - BLUP wykorzystujący oba źródła informacji.

 Odp. 2a - fenotyp własny 0,391, 2b - fenotyp własny + pełne rodzeństwo (indeks) 0,402, 2c - BLUP wykorzystujący wszystkie źródła informacji (fenotyp własny i pełne rodzeństwo) 0,406.

2d. Zmodyfikuj program w ten sposób by uwzględniał stosunek do kojarzeń 1:10 (aby zachować całkowite liczby zwierząt możesz powiększyć stado o kilka sztuk w stosunku do początkowych założeń). Zmodyfikuj źródła informacji wykorzystywane w ocenie i oblicz całkowitą reakcję na selekcję przy selekcji opartej wyłącznie na fenotypie. Ile będzie wynosić <sup>ś</sup>rednia masa myszy w pokoleniu F1? Porównaj ten program z wariantem 2c – na czym polegają różnice?

Odp.  $2d = 8.68$ .

2e. Wykonaj podobną analizę dla cechy zawartość tłuszczu śródmięśniowego, przyjmując, że  $h^2$ =0.3, wartość średnia 15.4% a wariancja 11.56%. Odp. 2e = 16.626.

2f. Wróć do początkowych założeń programu. Przyjmij, wariantowo, że odziedziczalność masy wynosi 0,2 i 0,7. Przeanalizuj warianty a, b i c, zbierz wyniki reakcji na selekcję i dokładności oceny oraz wyciągnij wnioski.

### **Przykład 3– program wielocechowy - brojlery.**

Przyjmij następujące założenia dotyczące programu hodowlanego dla brojlerów.

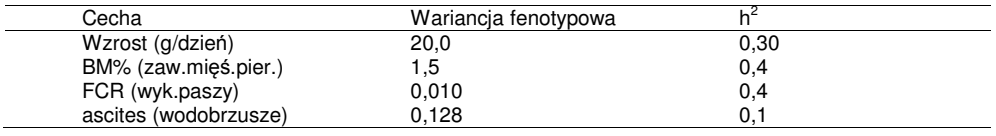

Wodobrzusze – występuje 15% upadków z tytułu wodobrzusza. Fenotypowe i genetyczne korelacje są takie same.

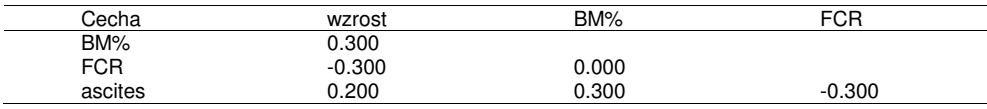

Przyjmij, że pokolenia nie nakładają się, jest 30 kogutów i 120 kur. Każda kura produkuje 8 samców i 8 samic jako kandydatów do przyszłej selekcji. Oblicz frakcje selekcjonowanych zwierząt i zdefiniuj grupy pełnego i półrodzeństwa, które będą wykorzystywane w ocenie wartości hodowlanej.

 **Przypadek A.** Selekcja jednocechowa na wzrost. Wzrost jest jedyną cechą, dla której prowadzi się kontrolę użytkowości na wszystkich zwierzętach podlegających selekcji. Do oceny wartości hodowlanej wykorzystuje się BLUP. Oblicz reakcję na selekcję dla wzrostu i skorelowane reakcje dla pozostałych cech. Zachowaj wprowadzone dane do programu zanim wykonasz obliczenia. Odp. 2.52.

 **Przypadek B.** Selekcja wielochechowa. Selekcję przeprowadza się na trzy cechy: wzrost, BM% i FCR. Cel hodowlany jest określony w następujący sposób:

 $H = 3.000 * wzrost + 8.000 * BM\% + 1.000 * FCR$ 

 Wzrost i FCR są mierzone na wszystkich zwierzętach, lecz BM% nie jest mierzony – wymagałoby to ubijania wszystkich zwierząt, na których ma być przeprowadzana selekcja. Do oceny wszystkich trzech

 cech wykorzystuje się BLUP. Oblicze reakcję na selekcję i porównaj do przypadku A. Odp. 2,52, 0,24, -0,02, 0,02.

 **Przypadek C.** Bez zmian dla wodobrzusza. Cel hodowlany jest taki jak w przypadku B ale dodatkowo nie akceptuje się pogorszenia populacji ze względu na wodobrzusze. Analizę <sup>ś</sup>miertelność wynikającą z wodobrzusza prowadzi się na wszystkich zwierzętach. Określ iteracyjnie wagę ekonomiczną dla wodobrzusza, którą należałoby przyjąć by osiągnąć zerową zmianę dla tej cechy. Jakie są koszty nałożenia takiego ograniczenia ? (wyrażane jako zmniejszenie reakcji dla pozostałych cech). Odp. -33.

 **Przypadek D.** Rodzeństwo dla BM%. W celu zwiększenia reakcji dla BM% dodatkową grupę 20 sztuk potomstwa każdej kury ubija się w celu określenie BM%. Określ dodatkowe źródło informacji, tj. grupy pełnego i półrodzeństwa i oblicz spodziewaną reakcję na selekcję. Cel hodowlany przyjmij taki sam jak w przypadku B tj. bez ograniczenia dla wodobrzusza. Jaki jest wzrost reakcji na selekcję z tytułu uboju i kontroli użytkowości dodatkowych zwierząt. Odp. 2,20, 0,56, -,01, 0,03

**Przypadek E** – jak D ale z ograniczeniem na wodobrzusze. Odp.-35

 **Przypadek F** – jak E ale tym razem założymy zdecydowanie niekorzystną korelację pomiędzy BM% i wodobrzuszem  $r_0 = r_0 = 0.6$ . Odp.-57 i 2,20, ,35, -,01, 0.

### **Przykład 4. Redukcja zmienno**ś**ci i inbred**

1. Przeprowadzono eksperyment hodowlany na szczurach. Uczestniczyło w nim 200 sztuk zwierząt, przy czym stosunek płci samców do samic wynosił 1:4. Doskonalono dwie cechy: tempo wzrostu i grubość tłuszczu grzbietowego oznaczanego przyżyciowo. Samce eliminowano po kojarzeniu, natomiast samice po odchowaniu potomstwa. Kandydatami do selekcji były po 2 młode samice i po 2 młode samce od każdej matki. Zmienność fenotypowa tempa wzrostu i grubości tłuszczu wynosiła odpowiednio 0,4 i 0,7, natomiast odziedziczalność była równa odpowiednio 0,4 i 0,3. **Przyjmij,** ż**e korelacje genetyczna i fenotypowa były takie same i wynosiły 0,3.**

- A. Przeprowadź symulację hodowli, w której cel hodowlany stanowi jedynie tempo wzrostu. Selekcję przeprowadź wyłącznie na podstawie fenotypu własnego. Jak bardzo na skutek selekcji zmniejszyła się wariancja genetyczna i odziedziczalność każdej z cech? Zmianę wyraź w procentach wartości wyjściowej. Zanotuj wielkość reakcji na selekcję dla każdej z cech oraz wielkość, o jaką będzie się zwiększał inbred z pokolenia na pokolenie.
- B. Powtórz symulację tym razem dokonując selekcji na podstawie BLUP wykorzystując informację rodzinową. Porównaj i wyjaśnij różnicę w stosunku do przypadku A dla następujących wielkości: zmiana wariancji i odziedziczalność na skutek selekcji, wielkość reakcji na selekcję dla każdej z cech oraz wielkość wzrostu inbredu w przeliczeniu na jedno pokolenie.
- C. W stosunku do wariantu B dokonaj zmiany polegającej na uwzględnieniu w celu hodowlanym także grubości tłuszczu. Tak ustaw wagę ekonomiczną dla tej cechy, aby jej wartość nie zmieniała się z pokolenia na pokolenie. Jaka to musiałaby być waga? Porównaj i wyjaśnij różnicę w stosunku do przypadku B dla następujących wielkości: zmiana wariancji i odziedziczalność na skutek selekcji, wielkość reakcji na selekcję dla każdej z cech oraz wielkość wzrostu inbredu w przeliczeniu na jedno pokolenie.
- D. Ponownie przeprowadź symulację wg schematu z przypadku C z jedną zmianą: przyjmij, że każda samica odchowuje po 3 samce i po 3 samice. Ponownie dokonaj porównania analizowanych wielkości (zmiana wariancji i odziedziczalności, wielkość reakcji na selekcję, wzrost inbredu na pokolenie) w stosunku do przykładu C i skomentuj każde porównanie wyjaśniając, z czego wynikają różnice lub ich brak.

2. Poniżej przedstawiono schematycznie dwie rodziny oraz informacje fenotypowe dla pewnej cechy dla czterech samic.